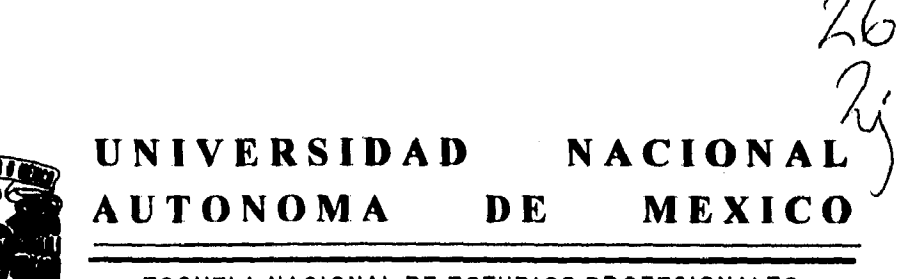

**ESCUELA NACIONAL DE ESTUDIOS PROFESIONALES ACAT LAN** 

# **LOS AVANCES TECNOLOGICOS EN COMPUTACION APLICADOS A LA PRODUCCION TELEVISIVA**

## **MEMORIA DEL DESEMPEÑO PROFESIONAL**

**QUE PARA OBTENER EL TITULO DE:** 

**LICENCIADO EN PERIODISMO Y COMUNICACION COLECTIVA** 

**PRESENTA** 

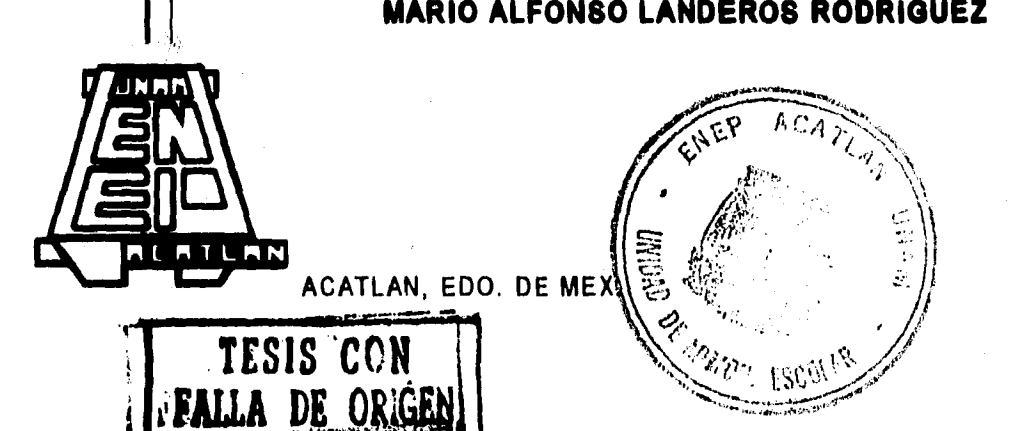

**1996** 

*2*A

 TESIS CON FALLA DE ORIGEN

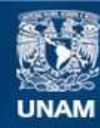

Universidad Nacional Autónoma de México

**UNAM – Dirección General de Bibliotecas Tesis Digitales Restricciones de uso**

# **DERECHOS RESERVADOS © PROHIBIDA SU REPRODUCCIÓN TOTAL O PARCIAL**

Todo el material contenido en esta tesis esta protegido por la Ley Federal del Derecho de Autor (LFDA) de los Estados Unidos Mexicanos (México).

**Biblioteca Central** 

Dirección General de Bibliotecas de la UNAM

El uso de imágenes, fragmentos de videos, y demás material que sea objeto de protección de los derechos de autor, será exclusivamente para fines educativos e informativos y deberá citar la fuente donde la obtuvo mencionando el autor o autores. Cualquier uso distinto como el lucro, reproducción, edición o modificación, será perseguido y sancionado por el respectivo titular de los Derechos de Autor.

#### **Agradecimientos**

**A Dios, porque de no ser por él, yo no estaría presente.** 

**A mi madre, por el amor y el apoyo total que siempre me ha brindado.** 

**A mi padre, por su respaldo y la disciplina que han forjado mi carácter.** 

**A mis abuelos, por siempre estar presentes y por clavar la espina que me llevó a tomar esta carrera.** 

**A mis hermanos Por impulsarme a lograrlo.** 

ø, ٠ í,

 $\bullet$ 

**Al Sr. Emilio Azcarraga, por hacer alcanzable este triunfo.** 

**A la Lic. Cristina de la Parra, por el apoyo y la credibilidad que ha otorgado siempre.** 

**A la Sra. Martha Zavaleta y todo su equipo de trabajo, por ayudarme a quitar las piedras del camino.** 

**Al Lic. Alejandro Byrd Orozco y al Lic. Jesús González Almaguer, por ser comprometidos con su trabajo y ayudarme a alcanzar la nieta.** 

**A todos los compañeros del seminario, porque de no haber sido por ellos, esto no hubiera sido una realidad.** 

**A todos los siguientes familiares y amigos por razones únicas** 

**A mi tia Lenis, por ser quien es; a mi madrina Conchis, por su inigüalable cariño; a la familia Ruiz, por el calor que siempre está ahí; a mis tíos Jorge y Leticia Landeros, Leopoldo y Leticia Verdejo, Arturo Mandujano, Luis Alfonso (q.e.p.d.) y Martha Rodríguez y Jesús y Lilia Guerrero por haber creído siempre en mí; a todos mis primos, por ser, cada uno, únicos; al Lic. Francisco Serrano, por indicarme la estación del autobús; al Lic. Jorge A. Ruiz, por su valiosa amistad; a todos los Mac, por soportar los buenos y malos ratos; y a todos los compañeros de trabajo, su ayuda y** apoyo fué invaluable.

**En particular y de una manera muy sincera:** 

**Gracias al Lic. José Enrique Rangel y a su esposa Gina, por ser los guías del camino; al Lic. Juan Luis Rangel y su esposa Gracia, por su presencia constante y por poner grandes y alcanzables metas; al Sr. Jorge Sosa y su esposa Lourdes, por el cariño y apoyo siempre brindado; al Sr. Marco A. López y su esposa Clara, por abrirme la puerta de su casa y de su corazón; a la Dra. Silvia Calderón, porque sin su presencia no seria quien soy, y a todos aquellos que han creído en mí y en mi causa.** 

**De una manera muy especial al Ing. Gerardo A. Pichardo, por ser amigo, colega y, sobre todo por ser un extraordinario mentor.** 

**La palabra GRACIAS no es suficiente para transmitir el agradecimiento que se tiene a aquellas personas que, directa o indirectamente, han participado en la formación personal y profesional de un individuo. Sólo con hechos puede demostrarse que lo que han sembrado ha dado frutos.** 

# **Indice**

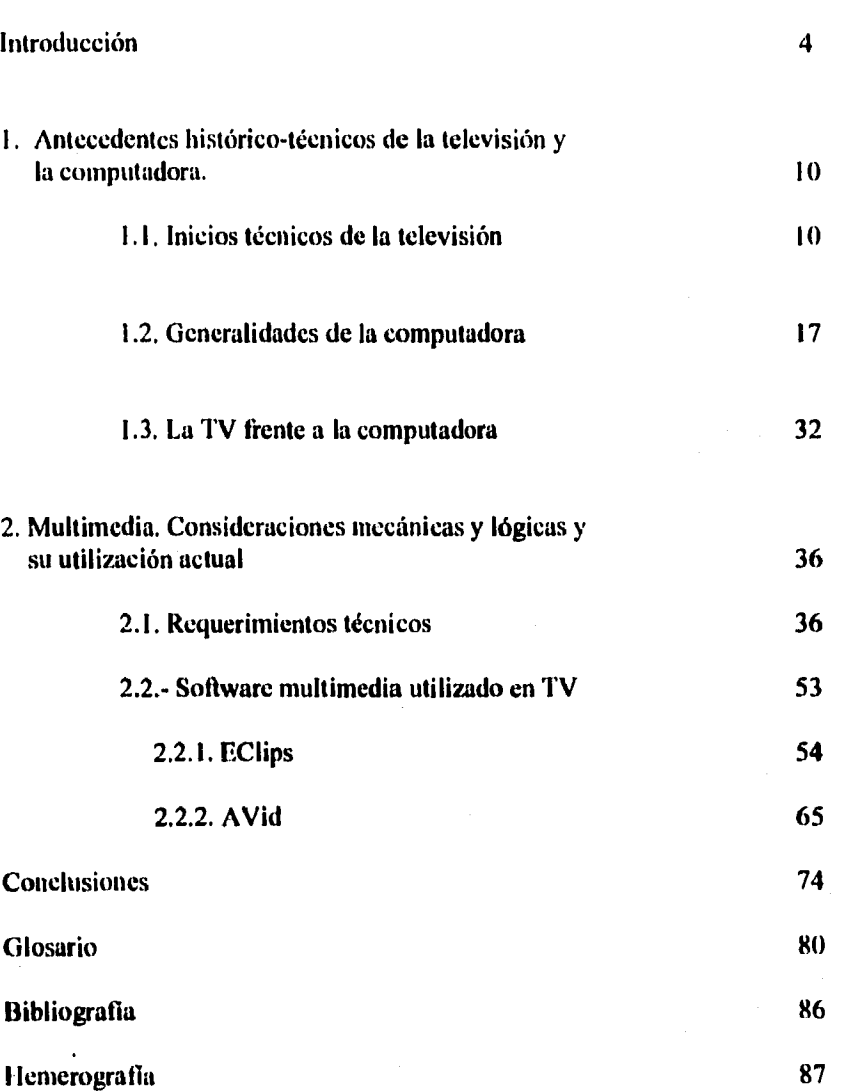

Página

### **Introducción**

**El hombre actual responde a una serie de necesidades que su propio medio ambiente le va marcando. La evolución de la humanidad ha provocado que los grupos sociales busquen la forma de aprovechar de la mejor manera los recursos a su alcance, tanto materiales como humanos.** 

**En la segunda mitad del siglo XX ha sido cuando el desarrollo de la tecnología ha tenido un despunte total. La llegada del hombre a la luna, el beneficio de la utilización de la energía solar, los satélites que permiten una eficiente comunicación entre los diferentes países, los avances en medicina, la utilización de la energía nuclear, etc. son hoy en día tan cotidianos que en ocasiones ya ni siquiera son percibidos.** 

**La televisión y la computadora, como dos avances dentro de la tecnología creada por el hombre y para el hombre, son elementos que cada vez se presentan de manera común en todos los hogares y trabajos.** 

**La televisión ha venido a representar un canal de comunicación directa con las poblaciones de todo el planeta, no importa la lengua, ideología, edad, religión o sexo. La caja tonta -- como se le consideró en un tiempo -- igual entretiene, divierte e informa a todo aquel dueño de un aparato receptor. Por lo general, el dueño enciende su televisión y se sienta a recibir la información. Pocas veces o casi nunca, analiza la forma en que la señal entra a su aparato. No se preocupa por conocer la manera en que son elaborados los programas que admira en su televisor, esto sólo le debe de importar, en su caso, a las compañías que se dedican a este menester.** 

**Por otro lado, la computadora, como herramienta de trabajo, que ha entrado a todas las oficinas y a muchos hogares, presenta la facilidad de calcular y procesar información de una manera eficaz y rápida. Almacena cualquier cantidad de datos** 

que el usuario pueda introducir y ocupa mucho menos espacio que los archiveros convencionales.

El individuo que trabaja con una computadora, de igual modo que con la televisión, pocas veces o ninguna, se pregunta cómo es que el artefacto admite la energía eléctrica, de qué manera, siendo una máquina, puede realizar complicadas operaciones matemáticas y la forma en que guarda tanta información. Los especialistas saben que la computadora tiene chips y cables, pero lo que más les interesa es saber qué capacidad de almacenamiento tiene y a qué velocidad trabaja.

En el presente trabajo se presentará un análisis de cómo es que trabajan ambos avances tecnológicos, tanto la televisión como la computadora, y la manera en que se han unido para llegar a un ambiente de trabajo explotado hoy por muchos y que se llama multimedia.

El concepto Multimedia, utilizado frecuentemente a lo largo *de* los cinco últimos años, representa el avance tecnológico donde por un lado, los hacedores de televisión tienen nuevas herramientas con las que pueden realizar un mejor trabajo y por el otro, los operadores y desarrolladores en el ámbito de la computación se adentran en un mundo antes muy clasificado sólo para algunos, *el* manejo del audio y del video.

Cabe señalar que se tiene la concepción generalizada que para leer algo de computadoras o de televisión es necesario saber mucho al respecto. Esto no es una verdad total, ya que las facetas de cada ocupación son diferentes, pero donde se unen es en *la* relación objetivo-uso de herramientas-resultado.

En el desarrollo del trabajo se puede observar cómo el objetivo es alcanzado con la utilización de estos dos utensilios ya conocidos.

Más aún, se pretende en este análisis, concluir que si *de* alguna manera, los desarrollos tecnológicos nos pisan los talones, debemos aprovecharlos y utilizarlos *al* 

**máximo para que nuestro trabajo no sólo sea de mejor calidad, sino que también pueda realizarse en un tiempo más reducido.** 

**El trabajo está realizado con base en la experiencia vivida dentro de una empresa que se dedica a la producción de programas de televisión y la forma en que los desarrollos tecnológicos han llegado a ella y han provocado, en algunas personas, indiferencia; en otras, asombro; y en otros casos, pánico.** 

**La gente cercana a este avance computacional toma diferentes actitudes; unos lo aprovechan para realizar su trabajo de una manera sencilla y rápida; otros le dan la vuelta aludiendo que no hay nada mejor como la manera en que se hacían las cosas antes.** 

**Debemos reconocer que ambas posturas son válidas para cada uno de los casos, sin embargo, si los desarrollos tecnológicos han llegado a nosotros, lo mejor que podemos hacer es usarlos, considerar cuáles son los beneficios y recoger las utilidades.** 

**Mencionado anteriormente, el trabajo presentado no pretende idealizar una forma de trabajo actual o criticarla de alguna forma, sino imprimir una realidad a la que se enfrenta un egresado de una carrera en la cual se le impartieron muchas horas de teoría y pocas de práctica, en las cuales se le presenta una forma de la profesión y el cómo, al comenzar un camino profesional, se encuentra con un mundo ajeno, en lo que a su formación se refiere, y la manera en que debe encarar este contraste.** 

**El haber trabajado desde el año de 1986 hasta mediados de 1995 en la empresa Televisa San Ángel y las diferentes áreas en donde el autor de este trabajo colaboró, corroboran que por un lado, tenemos la formación académica y por otro la experiencia profesional. La primera, como se señaló en el párrafo anterior, esta repleta de teoría y exige dedicación, aunque no siempre se sabe como aplicarla; y la segunda, la experiencia en un trabajo, exige rapidez de decisión, esfuerzo y** 

**resultados, aunque no se conozca siempre el cómo es que funcionan inicialmente las cosas.** 

**La carrera profesional de cualquier individuo, según mi criterio y experiencia propia debe iniciarse partiendo de lo que comúnmente se conoce como "desde abajo". Es decir, la persona interesada en escalar los escalafones dentro de una gran corporación, debe conocer precisamente cómo es que operan esos peldaños, cuales son las obligaciones y responsabilidades que en cada uno de ellos el profesional tendrá que tomar, y pasando por esto, seguir su ascenso hasta la cúspide.** 

**No siempre es fácil, tras casi diez años de experiencia en el medio, de haber comenzado en la Jefatura de Control de Calidad, pasado por la Jefatura de Información de Escenografía y culminado en la Gerencia de Estadística y Sistemas de la Dirección de Operaciones puede el autor expresar que hay mucho más que aprender de lo que uno pudo adquirir de conocimientos universitarios.** 

**El primer puesto me puso en contacto con la pre-producción, la producción y la post-producción de programas de televisión; el segundo me colocó en un área de creativos, donde hay que diseñar un ambiente óptimo para conjugar sus resultados con los de otros departamentos involucrados, y el tercero me brindó la oportunidad de enlazar lo que en este trabajo se presenta: una forma definida y funcional de la edición y el avance pujante de la tecnología, y por consiguiente, el rechazo de personas habituadas a esa antigua forma de trabajo y la aceptación de aquellos que están a la expectativa de los avances para hacer más fácil y práctico su trabajo.** 

**En el último caso, como parte de un equipo, uno debe tener en cuenta que no se puede esperar a que el experto venga junto a ti y te explique como funcionan las cosas, te dé tu palmada en la espalda y comiences a hacerlas. Hay que tomar iniciativa y comenzar el recorrido por tu cuenta. Tal vez no es lo más óptimo, pero en la realidad así es como sucede.** 

Fue de esta manera, como el autor de este análisis se vió envuelto en la postproducción de telenovelas como "El vuelo del Águila" y "Volver a empezar", Ambas fueron editadas en el sistema Avid **del cual posteriormente se hablará. La experiencia vivida en esta ocasión fue justamente sobre el enfrentamiento que ocurre cuando, después de una formación académica intensa, la labor profesional te lleva por caminos jamás planteados y no queda otra alternativa que afrontar el reto y ajustarse a las normas de trabajo.** 

**Los egresados continuamente expresamos la conocida frase "La experiencia hace al maestro". Por qué entonces, no aplicar a la inversa lo antes dicho y convertir al maestro con experiencia en la base del conocimiento. Nos preguntamos entonces: ¿qué resultados serían más favorables, el tener inicialmente teoría y después llegar a la práctica ó guiados por lo que en la práctica sucede, enseñar al estudiante para en su momento esté preparado para luchar en las trincheras del trabajo?.** 

ł,

La memoria presentada, narra en el primer capítulo el desarrollo de la televisión **como uno** *de* **los fuertes medios de comunicación que desde la década de 1950 fue desarrollándose hasta convertirse en el moustro que hoy en día es. Por otra parte, en el mismo capítulo, se menciona el desarrollo de otro instrumento, que hoy, por novedoso, veloz y accesible, se considera también como un medio de comunicación: la computadora. El análisis de ambos instrumentos nos lleva a confrontarlos en el capítulo segundo y recrear brevemente la forma en que se ha llevado la computadora a las salas de edición de programas de televisión y como ambos se han conjugado para trabajar como uno solo. Es en este capítulo donde realmente puedo expresar mi experiencia en el medio donde, sin importar la buena o deficiente preparación académica o profesional, debes enfrentarte a cambios tecnológicos, adaptarte a ellos y posteriormente, explotados. Este segundo capítulo lleva** *de* **respaldo la descripción**  *de* **dos paquetes ( software ) utilizados actualmente en la parte de post-producción, específicamente en la edición de los programas, ya sea telenovelas o unitarios que** 

son grabados constantemente en Televisa. Para finalizar, se cae en la conclusión de que, siendo dos áreas que hace algunos años se mantenían al margen una de la otra, hoy en día han unido sus esfuerzos y nos presentan resultados óptimos. El reto ahora queda para los actuales y los futuros hacedores de televisión al contar con una herramienta novedosa y desconocida a la vez.

Queda como precedente entonces, que la tecnología de la televisión como la de la computadora han sido aprovechadas al unirse y crear una nueva forma de comunicación: la multimedia.

#### **Capítulo 1**

**Antecedentes histórico-técnicos de la televisión y la computadora. 1.1. Inicios técnicos de la televisión** 

**El avance tecnológico, para muchas personas, se ha presentado en el desarrollo de nuevas técnicas en el último periodo de 10 ó 20 años. Debemos considerar que el avance en esta materia parte se origina en la revolución industrial y en el presente siglo es donde ha alcanzado niveles que el ser humano ni siquiera imaginaba. Ha sido una época de inventos y descubrimientos científicos.** 

**Aunque "prácticamente,** *los intentos para crear la televisión mexicana se iniciaron en el año 1935, con los experimentos llevados a cabo por la desaparecida radiodifusora del antecesor inmediato del PRI, e! Partido Revolucionario Mexicano, XE.F.O. en onda corta y X.E.U.Z. en onda corta"i,* **la historia muestra que sus partes básicas comenzaron a descubrirse desde la década de 1870.** 

**Hoy en día, la televisión, un artefacto que hace nació 40 años atrás, y que se consideraba increíble, se halla en todos los hogares, lujosos o humildes y lo mismo en una gran ciudad que en una pequeña aldea. Este aparato electrónico difunde desde entretenimiento, información y cultura hasta capacitación y desarrollo.** 

**Todo inició cuando un telegrafista de apellido May observó que las agujas de los instrumentos de medición de su estación telegráfica oscilaban cuando pasaba delante de ellas. Tras repetir varias veces el hecho, no tardó en comprender que se debía a la interferencia entre la luz solar y las resistencias del equipo que estaban fabricadas con selenio.** 

**De aquí partió una serie de investigaciones que determinaron que la incidencia de luz provoca emisión de electrones en ciertas sustancias; este fenómeno fue denominado** *"efecto fotoeléctrico".* 

I. Jorge Mejía Prieto. Historia de la Radio y la Televisión en México, Octavio Colmenares, 1972, pp. 175

lo

**En 1873 no se veían beneficios inmediatos a este descubrimiento, y después de hacer incansables pruebas, en 1875 se concluyó que el procedimiento podía lograr el paso de un rayo de luz sobre una pantalla colocada frente a un receptor del circuito. Se lograba entonces transmitir imágenes inmóviles.** 

**Fue el descubrimiento realizado por Paul Nipkow de un disco giratorio, lo que dio un avance considerable a la incipiente televisión. El aparato lograba un barrido**  horizontal sobre un elemento fotosensible de selenio<sup>2</sup> y que "transmitía", de alguna **manera, la imagen original sobre la placa fotosensible. Se había descubierto el primer**  emisor y el primer receptor de imágenes fijas.

**Con este disco se exploraba la imagen original descomponiéndola en 60 líneas horizontales a una velocidad de 20 imágenes por segundo, suficientes para obtener la sensación de continuidad. Aun así, el número de líneas era muy bajo para reproducir con nitidez y detalle las imágenes.** 

**Este punto era muy importante de alcanzar ya que así como el ojo humano descompone en pequeños puntos las imágenes y mientras más puntos haya, mejor será la definición, el aparato debía lograr niveles superiores. Hoy en día, los sistemas electrónicos permiten descomponer las imágenes en 405, 525, 625 y 819 líneas. Esto lleva también a una descomposición en puntos, que oscila entre los 100.000 y los 200.000 puntos.** 

**Muchas fueron las prácticas sobre televisión que se hicieron antes de los experimentos del físico escocés John L. Baird. En 1906 Fournier y Rignaux hicieron demostraciones de televisión valiéndose de un mosaico de 64 células de selenio en el transmisor y de 64 lámparas de incandescencia en el receptor, empleando el mismo sistema que el utilizado por Carey treinta años antes. Inclusive Marconi intervino en 1909 en la transmisión de imágenes.3** 

**2. Pablo Stone. La Televisión. México, Olimpo, 1981, pp. 8. 3. Idem, pp. 9.10.** 

**Fue hasta 1926 cuando se obtuvieron imágenes más aceptables que se transmitían a distancias relativamente cortas mediante el empleo de alambres.** 

**Los dirigentes de la** *"General Electric"* **decidieron lanzarse a la aventura llamada televisión, y en agosto de 1928 televisaron el primer acto al aire libre con motivo del discurso de Alfred Smith, gobernador electo de Nueva York, desde Albany.** 

**La televisión estaba dando un paso decisivo al incorporar los tubos de rayos catódicos para el análisis y reconstrucción de las imágenes por medios electrónicos. Paralelamente, el cine, que ya lograba la transmisión de imágenes, incorporaba el sonido.** 

**La BBC (British Broadcasting Co.) como empresa radiodifusora, decidió intervenir e impulsar el nuevo invento e instaló una estación en Londres, desde donde se comenzaron a hacer las primeras transmisiones con imágenes y sonido.** 

**A pesar de que la definición de las imágenes era todavía muy baja, empleando solamente 30 líneas, la BBC apoyó las transmisiones desde la** *"London Regional Station"* **con un agregado de sonido.** 

**Hasta 1933 se logró mejorar la transmisión de 33 a 120 líneas, introduciendo mejoras que lograban obtener imágenes considerablemente más nítidas.** 

**Tras los experimentos de William Crookes, Geissler, otro científico interesado en la fisica molecular, colocó dentro de unos tubos de vidrio, cerrados herméticamente, dos polos o electrodos separados entre sí y conectados a una fuente de energía eléctrica de alta tensión. Observó que a medida que se extraía el aire del tubo, se producían unos extraños fenómenos luminosos en su interior que dependían de la cantidad de gas que hubiera en el mismo tubo.** 

**Al lado de Geissler, Crookes atribuyó este fenómeno al choque de esos electrones que viajaban a altas velocidades en el interior del tubo, de uno a otro polo y mandando una fluorescencia particular a estos rayos.** 

**J.J. Thomson corroboró la teoría** *de* **que esto se provocaba por las violentas colisiones de los electrones en el interior de los tubos con gas enrarecido. Este tipo de experimentos atrajo la atención de otros físicos en la última década del siglo XIX.** 

**En 1913, el fisico de origen norteamericano William Coolidge, quien trabajaba en la** *"General Electric",* **desarrolló un tubo electrónico considerablemente más eficaz que el ya descubierto.4** 

**El alemán Karl Ferdinand Braun construyó en 1897 un tubo de la misma clase para investigar las oscilaciones eléctricas. Al principio era un tubo de vidrio con una de las paredes planas y recubierta internamente de una sustancia fluorescente. Hoy en día el invento de Braun es conocido con el nombre de oscilógrafo.** 

**En el tubo se emiten a través de un filamento calentado (cátodo), los electrones y son acelerados hacia el otro extremo positivo, que varía desde centenares a varios miles de voltios. En el ánodo, donde chocan todos estos electrones, existe un pequeño orificio por el cual un estrecho haz de electrones se dirige a una superficie recubierta de sustancia fluorescente (pantalla) de modo que se logra la aparición de un punto luminoso en el punto de colisión: haz de electrones - pantalla fluorescente.** 

**Utilizando dos láminas, conocidas como placas deflectoras, se consigue la desviación vertical u horizontal del haz electrónico, cuya intensidad depende de la carga eléctrica que se aplique. Combinando todos los elementos, se logra regular el barrido horizontal y el barrido vertical como un pincel electrónico que describe unos rapidísimos movimientos en zig-zag sobre la pantalla fluorescente.** 

**En 1902, Karl Braun estableció lo que sería el principio de las antenas dirigidas, que concentraban la energía radiante en una determinada dirección.** 

**Su oscilógrafo permitía convertir los impulsos eléctricos en señales visuales. Hasta 1928, Vladimir Zworykin pudo mostrar la eficacia de su iconoscopio, que era el primer tubo de rayos catódicos que se empleaba en televisión como** *"captador"* **de** 

**4. !dem. pp. 15.** 

**imágenes y permitía la transmisión de esas señales visuales. Analizaba y transformaba cada uno de los puntos de las imágenes en impulsos eléctricos mediante un mosaico de células fotoeléctricas.5** 

**Utilizando los hallazgos de los demás científicos, Zworykin consiguió la creación de lo que constituye una telecámara electrónica.** 

**Todos estos descubrimientos fueron motivo de numerosas pruebas y la base de lo que hoy conocemos como transmisor y receptor, Para proyectar imágenes de televisión es necesario utilizar proyectores especiales. En los proyectores de TV, se coloca la pantalla fluorescente del tubo proyector. Un espejo cóncavo refleja y amplifica la pequeña imagen luminosa en una pantalla de grandes dimensiones.** 

**Debido al sistema utilizado, es visible, sobre la pantalla, la imagen de TV ampliada sin que se perciba, en modo alguno, la presencia del tubo catódico que se encuentra situado delante del espejo. Las dimensiones de la pantalla donde se han de proyectar las imágenes dependen del diámetro del mismo espejo cóncavo, elemento que introdujo a la televisión Schmidt. Existen detalles valiosos que incrementan la eficacia de la proyección, éstos son: la distancia , la curvatura del espejo, el ángulo en que es dirigido el haz de rayos, etcétera.** 

**Compañías como RCA y la casa Philco comenzaron a unir los elementos electrónicos y los fenómenos lumínicos con otros materiales, dándole forma física al aparato receptor.** 

**La caja, con tapa, base y sostenes, alberga entonces en su interior el espejo inclinado a un ángulo de 45 grados, la pantalla de visión se coloca en la cara interior de la tapa y la lente correctora esférica tiene un agujero en el centro por el que se introduce el cuello del tubo proyector.** 

Se conoce, en la compañía "North American Philips", un aparato proyector **para TV que constituye una nueva versión del sistema de Schmidt y es el sistema que** 

**5. Idem. pp. 16.** 

**VI** 

proyectará televisión a colores.

**SI** 

Este proyector de la Philips será completamente cerrado, a prueba de polvo, y su tamaño reducido lo hace ocupar la mitad de espacio que ocupaban los otros proyectores de TV.

El recibir la imagen es una cosa, restaurarla otra. El equipo electrónico junto con la amena receptora, amplifica y modula la señal, enviándola a un tubo de rayos catódicos, cuyas corrientes electrónicas controlan la intensidad del haz y el ritmo de exploración de la pantalla fluorescente por este haz. El receptor se compone de varios circuitos electrónicos, entre los cuales los mas importantes son el amplificador de radiofrecuencia, el amplificador de audiofrecuencia, el separador de las señales de sincronismo, los osciladores de diente de sierra y el tubo de rayos catódicos.

El amplificador de radiofrecuencia sirve, como su nombre lo indica, para amplificar la débil señal de alta frecuencia captada por la amena. Al obtener una señal de mejor calidad, la *"señal de video"* es enviada al tubo de rayos catódicos de donde se controlará la intensidad luminosa.

De esta manera, la imagen sobre la pantalla de televisión está formada por las variaciones de intensidad luminosa producidas en ella por un delgado haz electrónico que se desplaza punto a punto y linea a línea por toda la superficie fluorescente.

Fue hasta diciembre de 1953 cuando surgió la televisión en color, aparato que hoy en día es *"exigido"* en los hogares donde corren y gritan pequeños infantes. Después de más de doce años de experiencias y controversias entre laboratorios y compañías electrónicas, parecía que algo grande se había encontrado finalmente.

La disputa entre la CBS y la RCA tomaba dimensiones de real competencia. Ambas discutían la posibilidad de utilizar el sistema consistente en una rueda mecánica de colores y un filtro rotativo de tres colores, inventado por C. Goldmark de la CBS y la RCA y que partía de los fundamentos originales de la televisión en blanco y negro, con la finalidad de que el receptor mostrara imágenes sin importar si

**su procedencia era en color o en blanco y negro. Esta compatibilidad sigue siendo a la fecha un problema para técnicos e ingenieros. En los años de 1950 y 1951 la**  NTSC (National Television System Comitte) estudió las características respectivas **de los procedimientos compatibles de televisión en colores de las compañías involucradas (RCA, Hazeltine, Philco, General Electric, etcétera) con el propósito de proponer un sistema electrónico que reuniese las ventajas de cada uno de los sistemas. Como una realidad, y habiendo comprado la** NTSC **los derechos del invento, en 1955 funcionaban ya más de 10,000 televisores para color en los Estados Unidos.** 

**La señal transmitida es más compleja, ya qué anteriormente la división de tonalidades entre blanco y negro (ausencia y/o presencia de luz) permitía hacerse con elementos electrónicos y fenómenos lumínicos más sencillos. La señal en color es transmitida al espacio en tres señales diferentes, cada una corresponde a uno de los colores primarios utilizados en la composición posterior de la imagen (rojo, verde y azul).** 

**Con el paso de los años, la televisión se ha convertido en una parte elemental en cualquier hogar, con esto no se pretende decir que es fundamental o indispensable adquirir un aparato de televisión y tenerlo funcionando las 24 horas del día. La realidad es que la caja electrónica transmite, hoy por hoy, actos públicos, históricos, políticos y sociales, eventos deportivos de cualquier preferencia, entrevistas a personalidades famosas, programas de discusión, de preguntas y respuestas, programas femeninos e infantiles, educativos y programas dramáticos y no hay que olvidar los musicales; lleva un objetivo definido: informar y entretener, a lo largo y ancho del planeta, a millones de espectadores.** 

**Para éstos, es muy sencillo llegar al calor del hogar, ponerse las cómodas pantuflas, acomodarse en el mullido sofá, tomar una caja de color negro (de preferencia), presionar un botón y comenzar un recorrido visual y auditivo por las** 

diferentes sintonías hasta dar con aquella en la que se pasarán inadvertidas posiblemente varias horas.

De esta manera tan sencilla, el televisor ha pasado a ser un elemento en el núcleo familiar y, a su vez, la computadora parece estar tomando un papel similar.

De la misma forma en que recorrimos brevemente la historia de la televisión, toca su lugar a la computadora, que aunque pareciera no relacionada con la primera, tienen ciertas cosas en común,

#### **1.2. Generalidades de la computadora**

En la actualidad, la utilización de un computador personal es requerida en la mayoría de las oficinas, se ve en compañía de las generaciones jóvenes, y sus aplicaciones en todas las áreas de la vida son cada vez más evidentes.

Conozcamos, de igual forma, el desarrollo de este ingenioso aparato, tan controvertido para algunos, tan necesario para otros.

Desde épocas muy antiguas, el hombre se dedicaba a procesar datos, es probable que empleara los dedos de las manos para efectuar operaciones y esta información se almacenaba en su memoria. A veces, por insuficiencia de dedos, era necesario contar con la ayuda de otros individuos para resolver este problema.

En ocasiones era necesario responder a operaciones más complicadas; una herramienta muy útil en estos casos fue el ábaco. Este realmente fue un elemento precursor en la invención de la computadora.

El concepto de lo que es el procesamiento de información dice que realmente se pueden hacer todas las operaciones con el fin de obtener resultados. En el caso de la informática es para obtener información.

Las computadoras no piensan ni actúan por sí mismas, solo hacen lo que se les dice que hagan, por medio de instrucciones dadas por seres humanos.

**El mecanismo de inteligencia de una computadora está basado en la utilización del sistema numérico que todos conocemos. Al inicio, la invención del concepto de número fue el paso más importante, y el primero en la historia de la computación. Pronto la gente empezó a inventar mecanismos para ayudarse en el manejo de números. De la invención del ábaco, como sistema que habilitaba al usuario a hacer sumatorias más sencillas en comparación con marcar en papel las cuentas, hasta las modernas calculadoras, en las cuales con sólo presionar algunos botones pueden elaborarse complicadas operaciones matemáticas, existe un desarrollo significativo e importante.** 

**Hoy en día, una computadora tiene fundamentalmente tres objetivos: recibir y almacenar información, procesar esa información y emitir los resultados del proceso. Para llegar a esto, han sido muchos los experimentos y los esfuerzos realizados. Las computadoras han pasado a ser omnipresentes en el mundo actual y es fácil olvidar lo reciente que ha sido su desarrollo. La primera computadora digital completamente electrónica y de uso general, llamada ENIAC 6, se construyó en 1946. La ENIAC era un dispositivo complicado y de grandes dimensiones que contenía 18,000 tubos electrónicos; ocupaba una superficie de 15 por 9 metros y pesaba 30 toneladas. ENIAC fue construida para el ejército de Estados Unidos, destinada a efectuar cálculos y pronósticos del estado del tiempo (atmosférico) y para tablas de balística.** 

**Desde esos días, han ocurrido avances enormes en la tecnología electrónica. Tal vez el adelanto más notable fue el de la miniaturización de los circuitos electrónicos, que hizo posible inscribir un circuito que contiene cientos de miles de interruptores en una oblea de silicio del tamaño de la uña de un dedo de la mano.**  Una computadora de escritorio, actualmente, cuesta menos de \$ 1,000 dólares .

**Existen cuatro generaciones de computadoras, no sin antes señalar que desde 1812 Charles P. Babbage concibió la idea de construir una máquina que hiciera o** 

6. ENIAC ( Electronic Numerical Integrator and Calculator ) Integrador y Calculador Eléctrico Numérico.

IS

**calculara logaritmos con veinte decimales; este proyecto no se concluyó, ya que** se **pasó a otro más ambicioso, la máquina analítica, que hasta 1830 fue desarrollada por Babbage.7** 

**Burrouhgs William inventó la primera máquina sumadora impresora para trabajos de contabilidad hasta 1889, 59 años después.** 

**En 1890 Hernian Hollerith, que estaba trabajando en las oficinas de censos de Estado, construyó una máquina que hacía el proceso de datos por medio de tarjetas perforadas.** 

**Fue entonces cuando realmente surgieron las primeras formas por medio de las cuales una máquina podía hacer operaciones. Howard Aiken, profesor de la Universidad de Harvard, construyó en 1944 la primera computadora electromecánica, llamada Mark 1, con la ayuda económica y la experiencia en equipos electromecánicos de la empresa IBM. A su vez, esta máquina también era alimentada con tarjetas perforadas. La ENIAC, antes mencionada, era alimentada por cintas de papel, las tarjetas perforadas y un tablero que controlaba todas las operaciones.** 

**La UNIVAC I • fue diseñada en 1951, esta computadora, producida en serie, fue la primera de tipo comercial. Por razones de tipo financiero, la Echert-Mauchly Computer Corporation, fabricante de este equipo, fue vendida a la compañía Sperry**  *Rand.* 

**Las nuevas computadoras aparecidas desde la década de 1950 se han clasificado en las cuatro generaciones antes mencionadas.** 

**El término** *"generación"* se **refiere principalmente a la tecnología y** a **sus avances y diferentes componentes que integraban a las computadoras.** 

**La primera generación de computadoras fue la de 1946 a 1958. Esta generación se identifica porque la tecnología electrónica estaba basada principalmente** *en* 

<sup>7</sup> Julie Hennefeld. Turbo Pascal con aplicaciones, México, Iberoamericana, 1989, p. xii.

<sup>8.</sup> Rafael Aréchiga. Introducción a la informática, México, Limusa, 1993, p.16.

válvulas de vacío, conocidas como bulbos. Las principales características de esta generación de computadoras era que tenían la memoria principal en un tambor magnético; requerían por otra parte, de una gran cantidad de calor, que lo generaban grandes y costosas instalaciones de aire acondicionado; los tiempos de operación eran del rango de milésimas de segundo; es entonces cuando aparece la tarjeta perforada.

Las principales computadoras de esta generación fueron la UNIVAC 1, de la Sperry Rand, y las series 600 y 700 de IBM, Dentro del ramo, la IBM, comienza a ser una empresa muy grande.

De 1958 a 1965 es la época de la segunda generación de computadoras. Esta generación nace con la aparición del transistor, que vino a sustituir a los bulbos. Las más relevantes características de estas computadoras fueron que la memoria principal estaba constituida por núcleos magnéticos; en estas máquinas se instalan sistemas de teleproceso; el rango de operación era de microsegundos y en ese momento aparece la cinta magnética y es aprovechada con mayor eficiencia la tarjeta perforada. Entre las más importantes computadoras de esta generación sobresalen la 1400 y 1700 de IBM, la 1107 de la Sperry Rand y la 3500 de CDC.

La tercera generación de computadoras surge de 1965 a 1970. La tecnologia con que se construyen las computadoras hasta este momento ha tenido grandes avances, porque se han integrado los circuitos, que fueron desarrollados durante esta época.

Los circuitos fueron la base de esta generación y sus características eran el que la memoria se ubica en núcleos magnéticos, los tiempos de operación son más veloces, en el orden de nanosegundos, aparece el disco magnético, capaz de guardar la información; la compatibilidad de información existe para diferentes tipos de computadoras, sin importar su marca.

Entre las computadoras más destacadas de esta generación se *encuentran* la serie 360 de IBM, la Spectra 70 de RCA, la serie 600 de GE, la 200 de Honeywell y **la más moderna de la UNIVAC, la 1108 y la 6600 de CDC.** 

**En 1971 surge la cuarta generación de computadoras y hasta la fecha continua su avance, ya que se aprovechan los continuos desarrollos** *en* **la microelectrónica. Los elementos principales de las computadoras de esta generación son los microprocesadores, dispositivos de pequeño tamaño y de estado sólido que efectúan funciones de acceso, operación y el mando del computador.** 

*" Las computadoras que se han mencionado anteriormente se llaman digitales, puesto que las magnitudes que en ellas se almacenan varían de una forma discreta, por dígitos, es decir, operan con mímeros expresados a manera de dígitos del sistema decimal o de otros sistemas numéricos. Esto puede hacer que se efectúen las cuatro operaciones aritméticas y otras funciones lógicas."* **lo** 

**La historia de las computadoras parte de un sinnúmero de avances tecnológicos. Cada una de las etapas entabla una relación muy afectiva con los microprocesadores, con los puntos de enlace, con los microcircuitos, con el avance, a su vez , de la tecnología en monitores, ya que era necesario no solamente procesar sino también ver lo que se procesaba. Es el momento en el que podemos decir que** *un*  **microprocesador es la unidad central aritmética y unidad lógica de una computadora; esto se realiza en una manufactura de** *"chips"* **de silicio que contienen miles de transistores, resistencias y demás elementos de circuitos electrónicos. Para llegar a esto, obviamente, hubo otros avances en la tecnologia. Debido a esta densidad** *de*  **componentes, los microprocesadores pertenecen a la familia de los circuitos integrados a gran escala y que reflejan el estado actual de la evolución de un proceso de miniaturización que se inició desde 1950 con el descubrimiento del transmisor.** 

9. Rafael Aréchiga, *Fundamentos de la Computación*, México, Limusa, 1992, p. 5. 10. Rafael Aréchiga, Introducción a la informática, México, Limusa, 1993, p.19.

A continuación se muestra un cuadro con las generaciones de computadoras señalando las más destacadas, la fecha de realización y sus características básicas.

÷

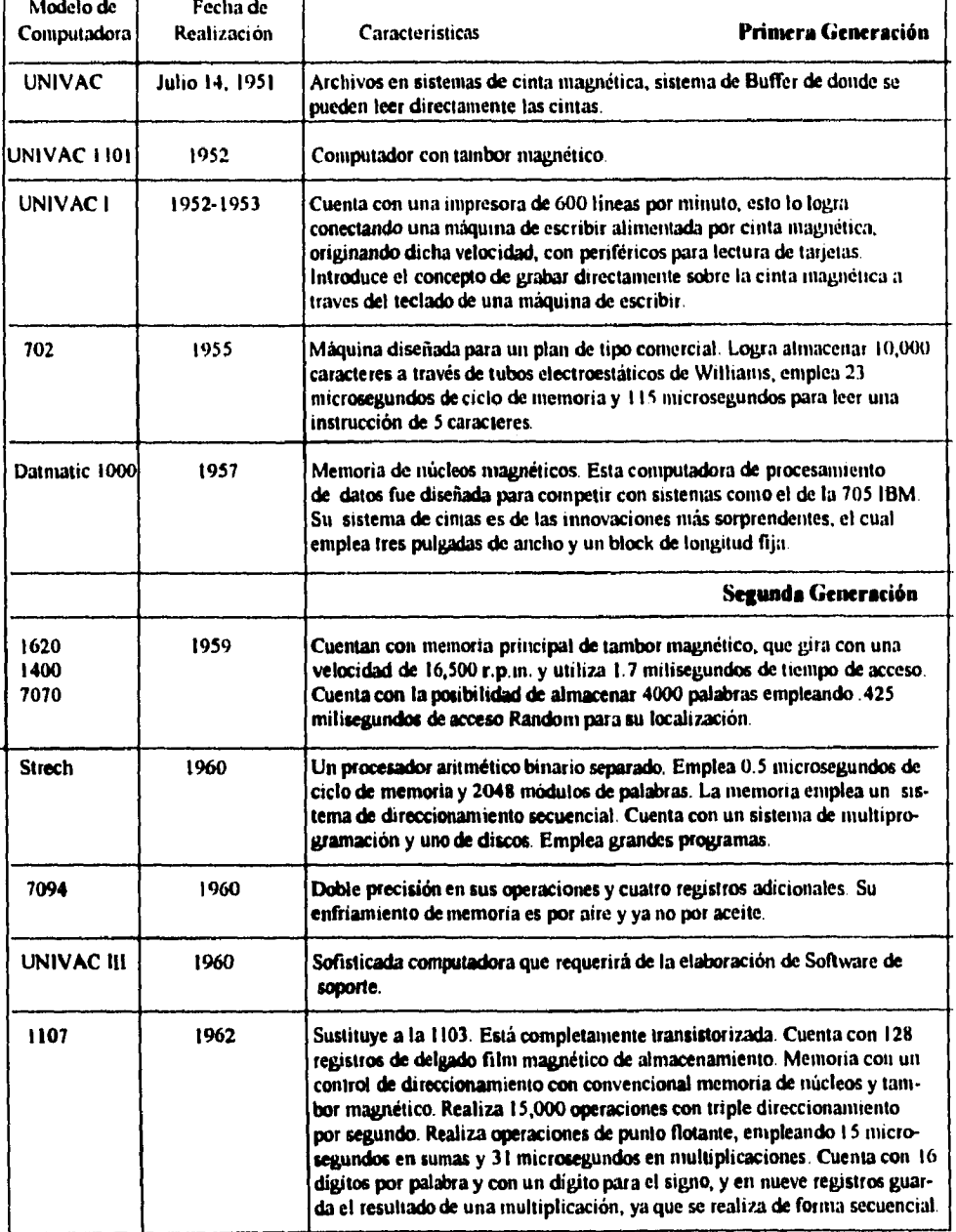

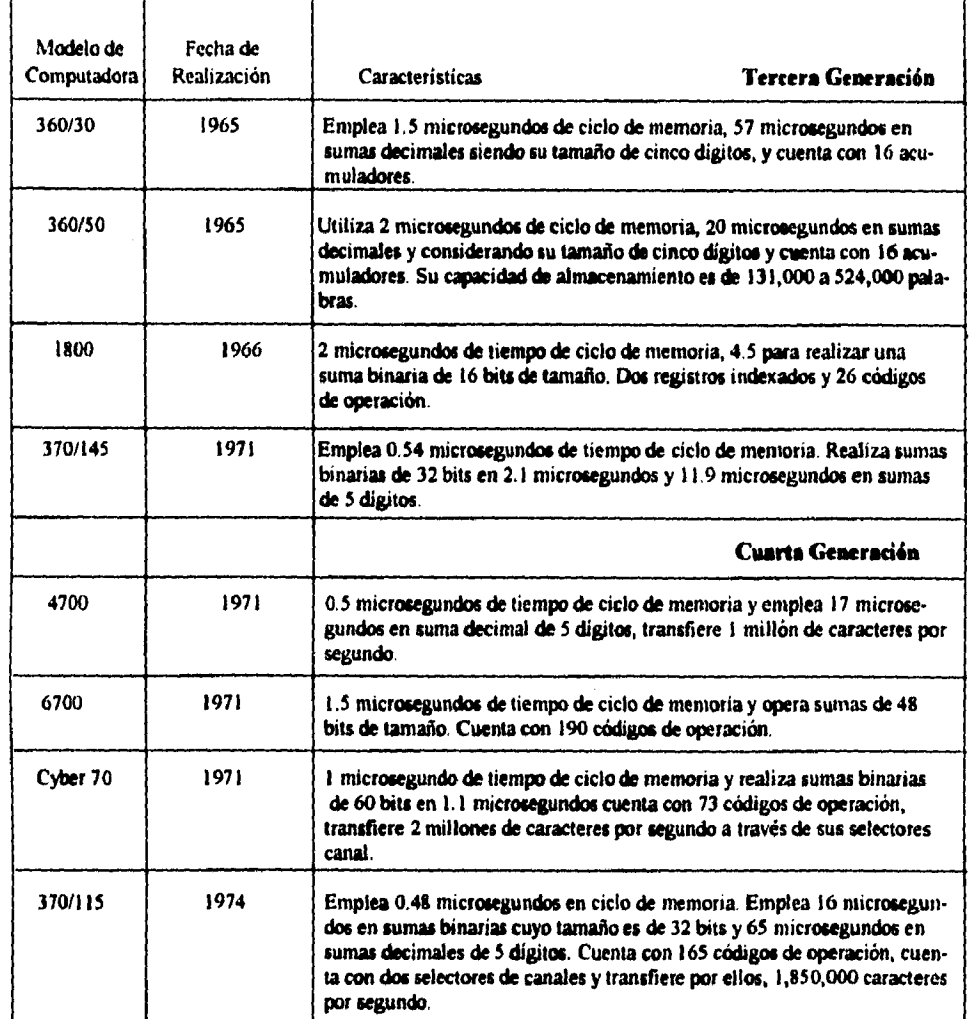

**1I. Rafael Aréchiga, Fundamentos de Computación, México, Limusa, 1992, p.16-25** 

**23** 

El empleo del microprocesador y lo sobresaliente en las computadoras de la cuarta generación es su tamaño, ya que un microprocesador común mide 0.5 centímetros por lado, y para poder acoplarlo a un sistema completo de computación se dispone de una superficie que no excede el tamaño de una hoja de papel. Existen actualmente alrededor de 20 compañías norteamericanas que fabrican cerca de 30 diseños diferentes de microprocesadores con chips, cuyo precio no llega a ser **tan alto en muchos de los casos.** 

**Ahora, la tarea de un microprocesador, en la unidad central que es el CPUI2, es la de recibir datos en forma de un lenguaje binario, los ceros y los unos para almacenarlos y más tarde procesarlos, realizando operaciones aritméticas y lógicas de acuerdo con las instrucciones previas del usuario. Los resultados requeridos son proporcionados por mecanismos de salida. Existen en este momento muchos sistemas de salida, el más común es la impresora.** 

**Un microprocesador consta de las siguientes partes principales:** 

**\* Un decodificador y unidad de control que interpreta las órdenes del programa almacenado.** 

**\* Una unidad aritmética y lógica (ALU) que lleva a cabo las operaciones aritméticas y lógicas.** 

**\* Registradores que sirven como memoria de fácil acceso para datos que son utilizados frecuentemente.** 

**\* Un acumulador, que es un registro especial estrechamente asociado con la unidad aritmética lógica.** 

**\* Los buffers de dirección suministran el control de memoria con el direccionamiento adecuado para producir la siguiente instrucción. La máquina tiene que saber realmente dónde está almacenada la información, y estos buffers se lo dicen. Los buffers de entrada y de salida sirven para leer las instrucciones o datos e** 

12. CPU *(Central Processing Unit)* Unidad Central de Procesamiento

**introducirlos al microprocesador, o para enviarlos fuera de él. Ya que la velocidad de los microprocesadores cada vez es más desarrollada, se vuelven obsoletos con el paso del tiempo, ya que realmente surgen otros que son más rápidos. (Ver gráfica 1 en la página siguiente)** 

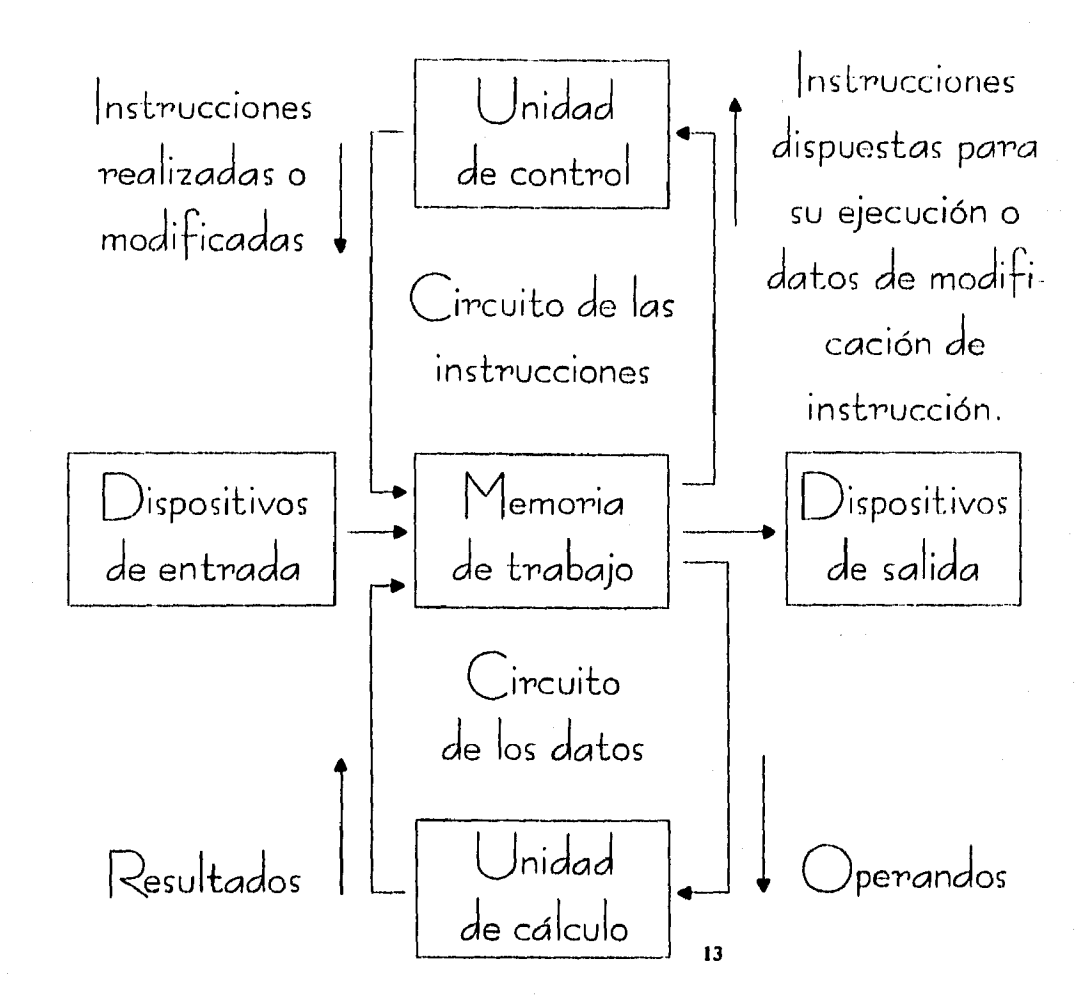

**Una computadora no efectua las funciones de almacenaje, procesamiento, borrado, etc. a la vez. Los buffers determinan donde se encuentra almacenada en memoria la información y la dirigen adecuadamente según**  sea la necesidad.

**13. Rafael Aréchiga, Intmducción a la Informática, México, Limosa, 1993, p. 21** 

**Gráfica 1** 

**2i** 

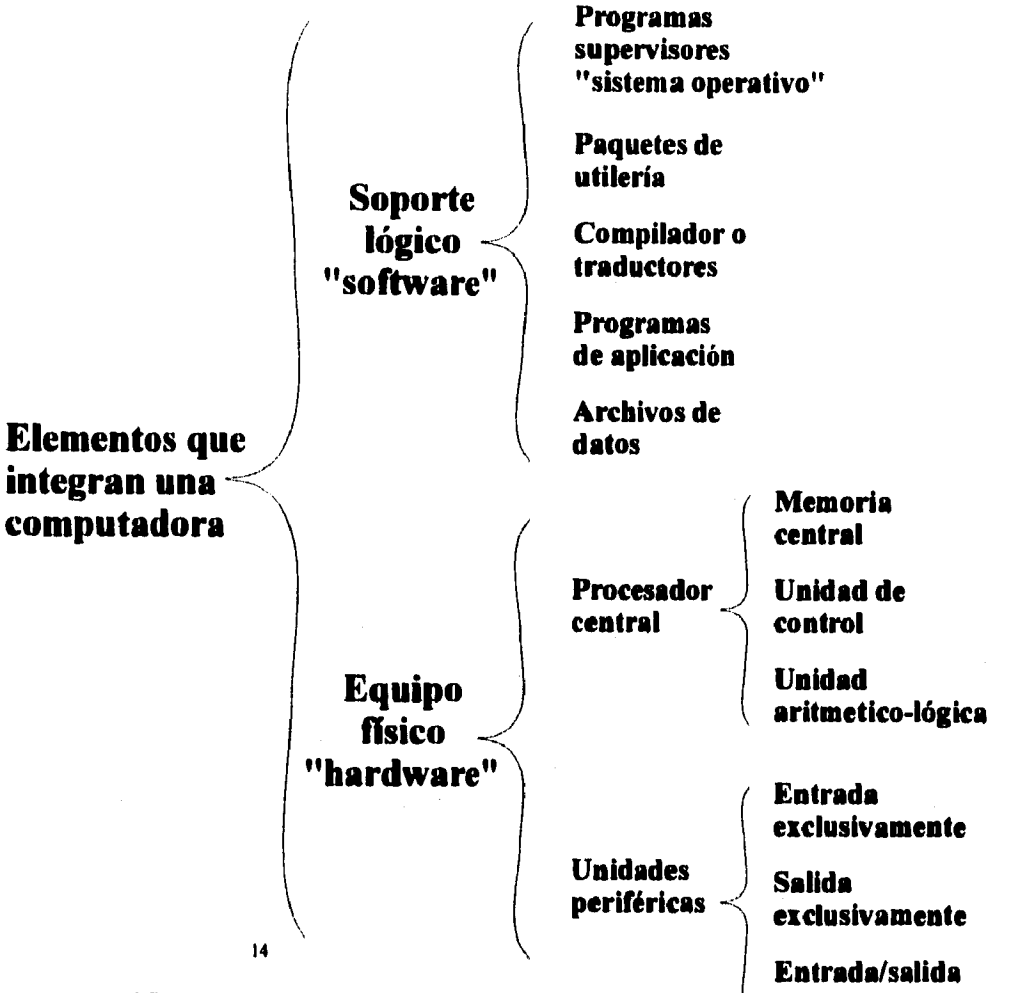

### **Gráfica 2**

**Una PC ( computadora personal ) se divide básicamente en dos partes, los elementos lógicos que son programas, órdenes de acceso, sistemas operativos, etc. y los que son de origen físico o mecánico, CPU ( unidad de proceso central ), teclado, monitor, impresora, etc.** 

**14. ídem, p, 24. 27** 

**La introducción de los micro al mercado tiene por objeto clasificar jerárquicamente los sistemas de acuerdo con su capacidad y función, por eso sabemos que cada nueva máquina es más veloz y tiene mejoras.** 

**Los microprocesadores representan realmente un bajo costo. Su economía es tan completa que está siendo aprovechada no sólo en aplicaciones donde el control por computadora era muy costoso, sino también en aplicaciones donde el mismo control por este medio era inimaginable hace algunas décadas.** 

**Hoy en día, un microprocesador puede ser organizado en dos distintas formas funcionales. En aprovechamiento del** *tiempo* **de organización, un acoplamiento estrecho de un grupo de microprocesadores está diseñado para intercambiar con mayor velocidad datos; además, para alcanzar un** *"rendimiento máximo" en la potencia* **que consume la computadora. Un sistema como éste puede ser usado para emular una gran computadora y manejar un problema específico de gran tamaño. El potencial de aplicaciones de los microprocesadores es tan amplio que es dificil visualizar cualquier aspecto de nuestra vida contemporánea que se escape de su empleo; en automóviles, desde 1977 se empleaban para controlar el tiempo de encendido; computadores para mejorar el rendimiento de gasolina. En un futuro no muy lejano, se utilizarán como dispositivos de seguridad, como sensores, para transitar carreteras sinuosas, etcétera.** 

**Lo que nos corresponde a nosotros es volver a la distribución y el control de información. Las computadoras de escritorio se convertirán en algo tan común como lo son ahora las maquinas de escribir. Ellas manejarán datos especializados apropiados al trabajo de cada persona, así como información y datos del personal. La transferencia de documentos escritos entre oficinas ya ha sido reemplazado por memorándums electrónicos transmitidos a través de sistemas computarizados. En este aspecto, la IBM y la corporación Xerox están realizando mayores avances.** 

Los microcomputadores harán posible, más adelante, una nueva generación de robots inteligentes, con manos y brazos capaces de realizar operaciones de ensamble que antiguamente eran demasiado complejos.

Volvamos a lo que realmente el computador es. En muchos casos, lo que distingue a un computador *de* otro es que los digitales funcionan en una manera secuencial, es decir, instrucción por instrucción, y en el caso de los computadores analógicos actúan de manera simultánea, es decir, todas las instrucciones a la vez. Cada uno tiene su aplicación en diferentes partes; la mayoría de ellos realizan cálculos y no admiten errores, y, en otros, no importa tanto la velocidad de proceso sino la precisión de los resultados.

Pero  $\lambda$  qué es realmente una computadora ?.

En ocasiones, los términos computador y computadora causan un poco de controversia, no se sabe si es masculino o femenino. En otros paises a la máquina se le llama *"ordenador"* porque precisamente eso es lo que hace, ordenar y utilizar. En otros casos, sirve también para clasificación y consulta. En México, el término *"computadora"* se utiliza para designar a los aparatos electrónicos que tienen la capacidad de procesar datos mediante mecanismos sumamente avanzados que permiten el almacenamiento de datos e instrucciones.

De una manera esquemática, se presentan en este punto los elementos que integran una computadora.

En primer lugar, la memoria principal de almacenamiento primario, los dispositivos de entrada, los dispositivos de salida, los dispositivos de cálculo, los programas y datos, los dispositivos de control o la unidad de mando. En segundo lugar, la información externa que debe introducirse a la computadora, mediante dispositivos de entrada, como unidades de disco, de cinta, lectura de tarjetas, etcétera, que es de donde realmente proviene la alimentación de la máquina. Los

**dispositivos periféricos de la máquina son las unidades que servirán para obtener la información del computador, ya sea en un disco, una cinta, o en una impresora.** 

**Desde los grandes aparatos que pesaban toneladas, hasta los pequeños microprocesadores de hoy en día, la única similitud es que la máquina está puesta sobre un bastidor principal en el que se encuentra el procesador con su memoria elemental y las unidades de control. Los gabinetes que integran este bastidor son los que contienen las partes internas. Existen dos términos que mucha gente confunde y hasta que realmente utiliza una computadora logra su diferenciación. tino de ellos es el** *"software",* **que representa la parte intangible y consta de elementos tales como programas, sistemas operativos, compiladores o traductores de lenguaje, y son los que realizan las funciones lógicas. El** *"software"* **es catalogado como la mentalería o la parte que emite y recibe mensajes entre el usuario y la unidad central de memoria de la computadora.** 

**El equipo fisico se conoce con la palabra inglesa** *"hardware"* **y es el conjunto de dispositivos mecánicos, electrónicos, electromagnéticos y eléctricos que integran al procesador central, son las partes tangibles de una computadora. Mediante la combinación y el uso inteligente del equipo fisico y el soporte lógico, la computadora es capaz de efectuar cálculos matemáticos, hacer comparaciones lógicas a grandes velocidades, almacenar grandes volúmenes de información en sus dispositivos magnéticos. Estas características asociadas a la gran capacidad de almacenar programas, permiten leer todas las instrucciones de lo que se debe hacer automáticamente, y le dan a este tipo de equipos una gran potencialidad. De esta forma, es posible atender a diversos programas administrativos o técnicos para el procesamiento de datos. El** *"hardware"* **lo componen las partes metálicas, plásticas y/o electrónicas.** 

**Las necesidades pueden variar al igual que los resultados, pero los elementos básicos en cuanto a "hardware", en su mayoría, son los mismos (Ver gráfica 2 en la página 27).** 

**Muchas personas desean contar con su propio equipo de computo casero, ya que esto redituará en un incremento en su productividad profesional. Buscan entre diferentes marcas y modelos, y cuando no cuentan con muchos conocimientos sobre esta materia, en ocasiones compran un equipo que, a la larga, no les dará las soluciones a sus necesidades.** 

**En muchos casos, el equipo de cómputo está respaldado por marcas que a su vez, garantizan su confiabilidad y servicio. Estas marcas pueden ser, entre las más reconocidas, IBM, Hewlett Packard, Macintoch.** 

**Cuando el comprador se da cuenta que casualmente se une a la marca un alto costo, surge una nueva interrogante sobre la capacidad económica para adquirirla.** 

**Hoy en día, además de las marcas antes mencionadas, existe una gran lista de empresas dedicadas a la producción, armado y distribución de equipo de cómputo. Marcas como Dell, Acer o Compaq ofrecen alternativas para cualquier comprador.** 

**Se concluye, de todo lo expuesto, que la computadora es un instrumento muy útil para el hombre. Su estructura permite utilizarla en todos los campos que actualmente desarrolla el ser humano. El objetivo siempre es el mismo: liberar al individuo de las tareas rutinarias o complicadas. Sin embargo, todas las aplicaciones que se pueden utilizar no suponen más que el 10 ó el 15% de lo que realmente una computadora puede dar. Estas tareas que se llevan a cabo actualmente por la computadora son liberadoras para el hombre y se realizan en universidades, centros de investigación, en la producción, pero realmente la utilización por excelencia de las computadoras en la sociedad capitalista de hoy en día es la que se realiza en la administración. Podemos pasar, entonces, al siguiente apartado, donde veremos una actual aplicación de las computadoras: la producción televisiva.** 

#### **1.3. La TV frente a la computadora**

**A través de las décadas en que la computadora se ha desarrollado dando pasos agigantados en el paso de nuevas técnicas, se ha llegado a un punto en el cual la producción televisiva, es decir, el manejo de audio y video conjuntamente, ha tomado parte en este desarrollo.** 

**Actualmente el término** *"multimedia"* **se usa por muchas personas que se dedican precisamente a la producción de TV. El término** *"multimedia"* **significa que a través de la computadora pueden desarrollarse productos cuyos principales elementos son el audio, el video y su proceso.** 

**Si ponemos a la televisión frente a la computadora podremos ver claramente que ambas, cada una en su estilo propio y época, ha venido a cubrir necesidades del ser humano en diferentes ámbitos: comunicación, entretenimiento, educación, procesamiento, acceso a la información, etcétera.** 

**Por separado, han avanzado en su camino exigiéndose más a sí mismas y, a la vez, al equipo humano encargado de su desarrollo, pero en conjunto han creado una necesidad: el hombre moderno no puede estar satisfecho si no tiene un televisor que le brinde información y entretenimiento; y sin un computador, conociendo que éste le proveerá de mejores soluciones a sus problemas cotidianos.** 

**Es así como, dentro de este estudio, puede observarse cómo, de ambos instrumentos, se ha creado uno, mismo que se desarrolla en la actividad llamada**  *"multimedia".* 

#### **¿Qué es** *"multimedia"?*

*Multimedia* **es la combinación del texto, sonido y video para presentar información de una manera en que sólo lo hemos imaginado.** *Multimedia* **hace que la información cobre vida, permitiéndonos escuchar a ex-presidentes hablando; ver el lanzamiento** de **una nave espacial o llamando la atención de un auditorio,** 

**añadiéndole animación a sus presentaciones de negocios. En resumen, multimedia cambiará la forma en que las personas utilizan las computadoras, descubriendo una manera de aprendizaje que nos llevará al siglo XXI.** 

**La siguiente cita amplía nuestra visión del concepto.** 

**"¿ Para que sirve "Multimedia" ?13** 

**Multimedia es un hecho irreversible cuyos antecedentes se encuentran en las primeras aplicaciones desarrolladas allá por el año de 1990. Multimedia se perfila como el instrumento ideal para la divulgación de la información y del conocimiento en estos tiempos. No es casual que una de las primeras aplicaciones Multimedia mundialmente difundidas fue una enciclopedia conteniendo, además de los textos y fotografiar habituales, grabaciones históricas, sonidos y videos de animales en acción, animaciones para graficar los movimientos del cuerpo, etc. Hablar de divulgación de la información y del conocimiento, implica pensar en tantas y tan diversas aplicaciones como la imaginación y la tecnología lo permitan, pero intentaremos a continuación listar algunas que tienen gran auge en la actualidad:** 

#### **Educación**

**Es un excelente recurso para la educación a distancia o autoasistida, así como para el aprendizaje de una segunda lengua.** 

#### **Manuales Técnicos**

**Nos permite buscar la información en forma interactiva que incluya explicaciones habladas y video demostrativos.** 

#### **Kioscos Informativos**

**Quizá una de las aplicaciones más vistas en la actualidad y su objetivo es el de brindar información de un modo intuitivo e interactivo. Se los suele encontrar en centros de compras, terminales turísticas, hoteles, etc. y tienen en común una** 

<sup>15.</sup> Monserrat Granillo, Marco A. Talayero, Boletín Informativo Dirección de Ciencias Computacionales, Universidad Anahuac, México. Año 5 No. 7, Febrero 1995

caracteristica esencial que es el reemplazo del teclado o mouse por un monitor sensible al tacto.

#### **Catálogo de productos**

Similares a los anteriores pero para brindar información sobre productos.

#### **Sistemas de Información geográfica.**

Estas aplicaciones Multimedia incluyen no sólo la información geográfica sino también la música y voces de cada región o país, fotos y videos ilustrativos, información estadística, etc.

#### **Puestos de operación fabril**

En las empresas modernas ya se están aplicando los procesos de manufactura integrada por computadora (Computer Integrated Manufacturing CIM), los cuales brindan la posibilidad de disponer de controles interactivos manejados desde el monitor de una computadora personal.

#### **Entretenimiento personal**

Los juegos con videos, voces, música y animaciones son hoy una de las ramas de mayor desarrollo del mercado.

Como hemos visto, las posibilidades de aplicación de Multimedia son tan grandes como nuestra imaginación."

**Con el advenimiento del fascinante mundo de multimedia al computador personal, al igual que los rápidos desarrollos en tecnología de microprocesadores de alta velocidad y rendimiento, se ha dado en la industria una variedad enorme de productos disponibles al consumidor, dificultándole la elección del equipo realmente necesario para cubrir sus necesidades.** 

**Un gran porcentaje de esos productos se encuentran en** CD-ROM, **que viene** a **ser, similar al disco compacto de música, un elemento muy rico en imágenes y sonido. La ventaja mayor de este** CD-ROM **es su gran capacidad de almacenamiento**
**y cabe señalar que el dispositivo para lectura de los CD de "multimedia" es completamente diferente que el aparato ordinario de discos compactos.** 

**Una de las dificultades más grandes radica en que la mayoría de los consumidores prefieren no darse a la tarea de acoplar el lector de CD-ROM con la tarjeta de sonido más conveniente, con un sistema de bocinas más justos.** 

**" Los sistemas multimedia vienen a ser la continuación en el desarrollo de los sistemas basados en microcomputadoras para la presentación de información, integrando a los textos e imágenes un nuevo medio: el sonido. Podemos decir, entonces, que un sistema multimedia es una microcomputadora, con capacidad para producir y reproducir programas que presentan información integrando textos, imágenes y sonidos". <sup>16</sup>**

**En los siguientes apartados, podremos conocer qué tipo de requerimientos se necesita cubrir, tanto técnicos como lógicos, para manejar un sistema de cómputo dirigido a realizar multimedia.** 

16. Revista "Información: producción, comunicación y servicios" Año 4, Número 17, 1994, p. 12

## **Capítulo 2**

# **Multimedia. Consideraciones mecánicas y lógicas y utilización actual, 2.1. Requerimientos técnicos.**

**Debemos tener en cuenta que hay un sinnúmero de razones por las cuales el consumidor adquiere un equipo determinado, pero lo que trataremos en este apartado es la configuración necesaria que debe tener un equipo para su utilización dentro del ramo "multimedia".** 

**Se sugiere una PC o computadora personal con un procesador 486DX a 66 Mhz de velocidad y con un disco duro de 210 MB o mayor. Son necesarios 8 MB de memoria RAM, expandibfes a 16 ó 32 MB. El monitor deberá ser de alta resolución, capaz de mostrar al usuario 786,432 pixeles, y el tamaño ideal es de 17 pulgadas. (Ver gráfica** 3 **en la página 38).** 

**Una unidad de** *CD-ROM* **provee al usuario de una eficaz fuente de imágenes, fijas y con movimiento, que estarán almacenadas en discos compactos especiales de video y audio. Puede sugerirse una gran gama de marcas o compañías productoras. El objetivo es claro, el usuario elegirá el que presente mayores posibilidades a explotar. Hay que señalar que el uso de esta herramienta es importante, ya que el usuario tiene acceso a 680 MB de información, sonido y video. Puede darse el ejemplo de que tan sólo en un disco compacto de lectura puede caber la información contenida en una enciclopedia, un diccionario, un atlas, un almanaque, un libro de sinónimos y dos libros de citas.** 

**La mayor conveniencia del almacenaje de estos discos es que el usuario dispondrá de la memoria de su computadora libremente. Hasta la fecha, la mayor desventaja es que los** *CD-ROM* **sólo son discos de lectura, el usuario no puede grabar sobre ellos.** 

**El auge de este elemento ha traído como consecuencia la introducción de títulos sobre multimedia. Este tipo de aplicaciones de multimedia ha llegado a ocupar altos niveles en libros y revistas, en telecomunicaciones, en televisión, en capacitación, en diseño gráfico, en educación y en la vida diaria.** 

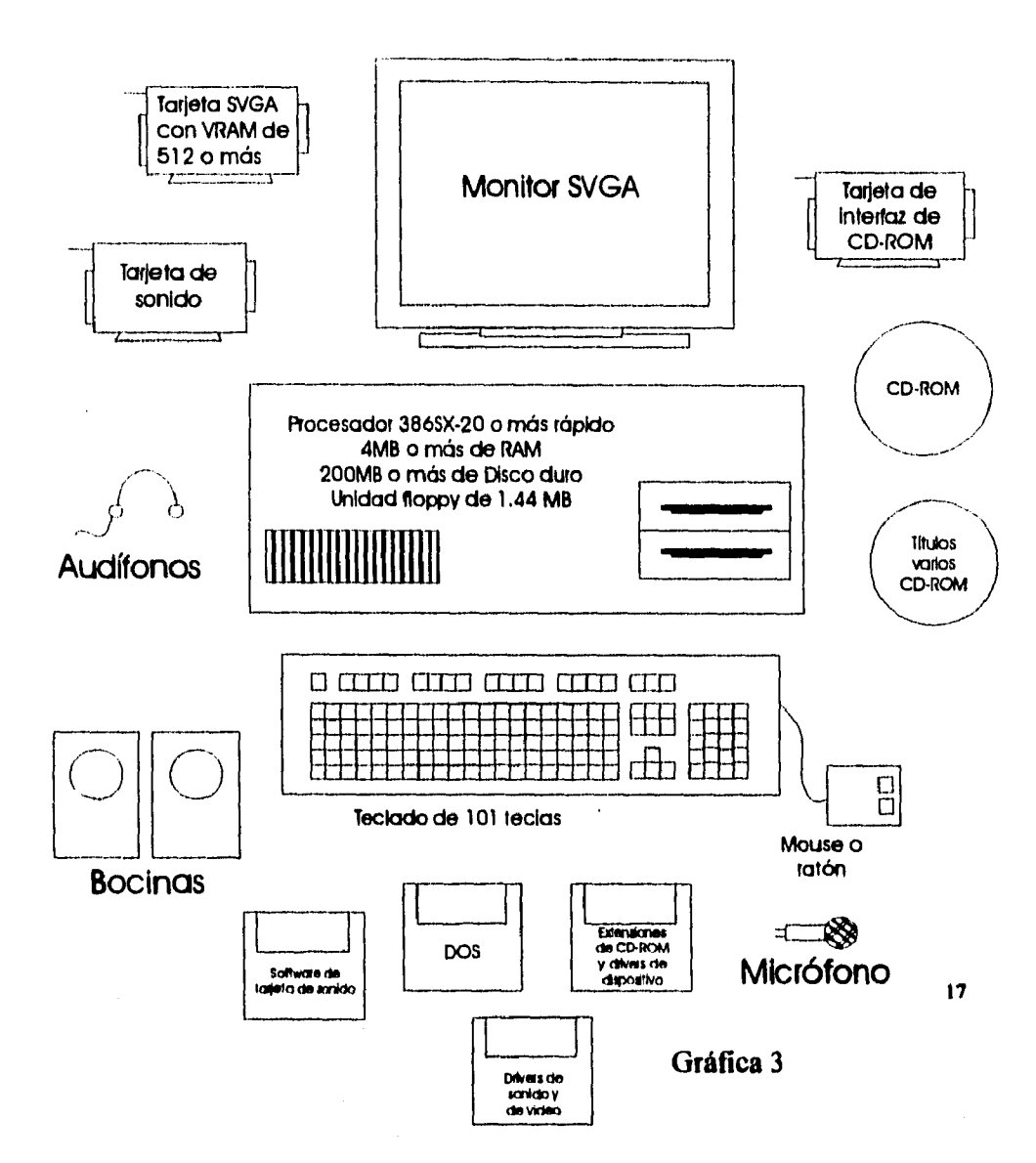

**Los elementos que integran un equipo básico de Multimedia crean el ambiente necesario para que tanto video como audio sean procesados con eficacia. Los usuarios por lo general pretender poseer un equipo que les otorge beneficios inmediatos, pero si no se cuenta con los elementos necesarios, el procesamiento se encuentra con muchos obstáculos.** 

**17. Kris Jamsa, La Magia de Multimedia, México, McGraw Hill, 1994, p, 46** 

**El sonido de una computadora normal pondrá limites inmediatos al usuario de multimedia por lo que es necesaria la utilización de una tarjeta de sonido. Esta tarjeta estará encargada de grabar, reproducir y sintetizar los sonidos. La mayoría de estas tarjetas poseen varias conexiones. Las más comunes son** *"entrada de sonido", "salida de sonido", "micrófono" y MIDI,* **puerto serial donde se podrá conectar y grabar directamente** *de* **algún instrumento musical.** 

**La interface digital de un instrumento musical** *(MIDI,* **por sus siglas en inglés) define los cables y puertos utilizados para conectar instrumentos musicales a las computadoras personales.** 

**El sintetizador reproduce los sonidos producidos por varios tipos de instrumentos. Los diferentes sonidos que puede producir un sintetizador se conocen como los programas del sintetizador, y si se cambian éstos cambian los sonidos.** 

**Pueden conectarse audífonos, micrófonos y bocinas. Estos artículos son fabricados especialmente para este efecto y pueden ser adquiridos con cualquier proveedor de cómputo en la actualidad.** 

**Los digitalizadores son una fuente inagotable donde el usuario podrá copiar rápidamente imágenes, texto u otros documentos en forma electrónica. El digitalizador, como una máquina de fotocopiar, refleja la luz de una imagen. Los diferentes patrones de la imagen reflejan la luz en forma diferente, mismos que detecta el digitalizador usando celdas fotosensibles. Digitalizada una imagen, el usuario puede utilizarla en un amplia gama de tareas.** 

**La reconocida empresa Sony, líder en equipo de audio y video, ha producido un equipo de grabadora y editora de video Hi8 que graba secuencias cuadro a cuadro creadas en una computadora. Además de ser fácil de operar, la unidad mantiene las altas normas de reproducción de HiS, ofreciendo una excelente calidad de imagen.** 

**Día a día, conocidas e incipientes empresas están interesadas en desarrollar equipo** *"hardware"* **para aplicaciones de multimedia. La batalla es fuerte, y el usuario** 

tiene a su alcance toda una gama de artículos que lo ayudarán a cubrir sus necesidades de producción.

En el mejor de los casos, el resultado final de la elección del equipo será la optimización de los recursos y la economía monetaria y de tiempo. Esto, para cualquier empresa, significa importantes avances en sus resultados de producción, presentación e imagen corporativa.

Veamos, a partir de este punto, los requerimientos lógicos, es decir el software que regularmente es utilizado en estas tareas.

El "software", como el elemento lógico con el que opera cualquier .computadora, será el responsable en gran parte del resultado que obtengamos en nuestras aplicaciones.

Existe en la actualidad toda una gama de software para cada actividad. En su defecto, existen los programadores, que utilizarán varias herramientas para crear una aplicación (software) determinada para satisfacer alguna necesidad específica.

El requerimiento necesario de "software" estará ligado íntimamente con los alcances del "hardware". Por ejemplo, la velocidad de acción está determinada por una pieza del "hardware", pero el procesamiento de la información es un resultado del uso de ambos elementos ( hardware y software ).

La capacidad de memoria permitirá al usuario utilizar diferentes paquetes para obtener los resultados necesarios al utilizar video y audio.

Para el punto de nuestro interés, la "multimedia", se ha desarrollado en los últimos años una gran variedad de paquetes con orientaciones diversas. Algunos están orientados a la comunicación interactiva, donde niños y adultos pueden establecer un contacto muy directo con la máquina. Para esto, no se necesita una gran capacitación en el área de cómputo , con solo presionar un botón, ya sea en un teclado o sobre la pantalla, se obtendrá una respuesta de la computadora. Este tipo de comunicación **usuario-computadora** está permitiendo que la gente pierda el

**temor que le tiene a las computadoras por el simple hecho de no estar familiarizada con ellas.** 

**Al igual que en el caso anterior, las aplicaciones en términos de educación han incrementado el aprendizaje de la computación en las escuelas desde los primeros años.** 

**El uso de** *"software"* **de este tipo en áreas de diseño gráfico, telecomunicaciones y producción de TV permite al usuario economizar tiempo, herramientas y dinero; economizar en el sentido de que una computadora personal debidamente equipada no se agota físicamente, puede trabajar bajo la máxima presión, es mucho más veloz que cualquier experto en matemáticas y cálculo, no comete errores, no necesita tiempo para comer o dormir, no se queja, no cobra tiempo extra y no pide aumento de salario.** 

**En el área de la multimedia hemos visto, sin saberlo, una gran variedad de programas televisivos y comerciales que han sido producidos desde una computadora.** 

**El objetivo es introducir a la computadora personal** *(PC,* **siglas en inglés: Personal Computer) a través de tarjetas de video,** *conectores* **especiales o puertos especiales, el video que se ha grabado. Este puede provenir de cualquier formato, lo que cabe señalar es que la calidad con que fue grabada la imagen, determinará la calidad de los resultados que obtengamos.** 

**Dentro de la variedad de paquetes** *(software)* **en el mercado, destacaremos a continuación el principal objetivo de algunos de ellos, sin adentramos demasiado en sus tecnicismos y funciones.** 

**Para comenzar, hablaremos del paquete manejado por Silicon Graphics, el INDY. Este paquete incluye la fabricación de programas en tercera dimensión, una sala de audio en donde se podrá editar, cortar y pegar sonidos provenientes de CD-ROM, una sala de edición** *no lineal y on-line* **de video. Aunque éste es un equipo** 

*"hardware",* **contiene un procesador de alta velocidad que permite hacer uso de la paquetería básica para producir y post-producir comerciales, programas y presentaciones de muy buena calidad.** 

**A medida que la tecnología digital avanza, logra mejores niveles de definición de imagen, y las computadoras adquieren mayor eficiencia en su manipulación.** 

**Otro paquete de software que ha destacando es** *Avid.* **Este sistema ha comenzado a invadir las salas de información y noticias de las televisoras del mundo. A través del** *Avid Media Recorder* **se pueden grabar imágenes directamente de la estación receptora al disco duro de la computadora, para luego editarlas en el**  *NewsCutter,* **un ágil sistema especializado de edición de noticias. Luego, esta información será transmitida al aire directamente desde el disco duro mediante el**  *Avid Air Play.* 

**Para creadores de video de bajo presupuesto,** *Avid* **ha desarrollado el** *Avid Media Suite Pro,* **que incorpora una buena capacidad y numerosos efectos especiales con gran calidad de salida a los formatos comerciales.** 

**Las imágenes que el público vió por televisión de las olimpiadas de invierno en Lillehamer, Noruega, fueron transmitidas por primera vez en la historia de la TV deportiva, apoyándose en los sistemas digitales de edición de video de** *Avid.* 

**Por otro lado, existe** *Autodesk Animator Pro,* **un paquete que se está convirtiendo en el estándar de muchas empresas. Para el desarrollo de** *"multimedia",*  **muchos artistas han tomado el formato que este paquete ofrece, a pesar de no saber a ciencia cierta cómo funciona o está compuesto. Este programa le permite al usuario crear complejas imágenes en movimiento en una computadora personal, sin la necesidad obligada de** *"hardware"* **especial. A su vez, le ofrece la oportunidad de manipular e integrar elementos creados en varios medios; un ejemplo es el personaje cómico** *Roger Rabbit.* **Al ofrecer la oportunidad de manejar libremente la tercera dimensión, el operador puede crear su propia producción de cine en su computadora.** 

Animator Pro también es un programa de edición en movimiento. Uno puede cortar y pegar bloques de cuadros de video, buscar y reemplazar colores durante el movimiento y crear cambios **en la** atmósfera del video.

De aquí **que la gran importancia de las computadoras en los negocios, la investigación y la administración sea mayor. Conviene tomar en cuenta las siguientes ventajas al utilizar una computadora:** 

**- la capacidad de administrar tareas repetitivas. Una computadora se ha diseñado para manejar cualquier problema repetitivo y periódico. Por otro lado, la máquina tiene gran capacidad de almacenar temporal o permanentemente los datos y el o los programas para trabajar con los mismos.** 

**- la capacidad de comunicarse eficazmente. La máquina es capaz de aceptar datos y después ejecutar una función, para finalmente proporcionar la información deseada.** 

**- la capacidad de tomar decisiones dependientes según el programa que el usuario elija.** 

**- la capacidad para realizar la corrección de su propio trabajo.** 

**En muchos casos, la máquina tiene la capacidad de realizar tareas nuevas y adicionales, todo esto, también dependiendo del programa.** 

**Las limitaciones consisten únicamente en que si no se le dice a la máquina cómo hacer las cosas, ella nunca sabrá cómo hacerlas.** 

**Por otro lado, la maquina es incapaz de tomar decisiones independientes. La máquina actúa según la lógica del ser humano; como es una máquina, las descomposturas mecánicas ocasionales también son un problema, pero también se puede tener un gran problema cuando las tareas que vamos a aplicar en una computadora no son repetitivas ni periódicas; aquí tenemos un uso poco práctico, ya que las aplicaciones más comunes de una computadora son para las tareas repetitivas y periódicas.** 

**Las características anteriores permiten utilizar la computadora en trabajos donde se requiere del procesamiento de mucha información, esto equivale a requerir rápidamente información de grandes archivos y buscarlos sin la necesidad de hacerlo manualmente.** 

**En un principio hacia 1880, introducir la información a las computadoras fue un gran problema, pero el doctor Hernian Hollerith creó un código por medio del cual se podían representar diferentes caracteres numéricos, del O al 9, alfabéticos y**  los signos especiales. Este invento se consideró como el mayor avance en la industria **de la computación.** 

**Las tarjetas, utilizadas en este momento eran de cartulina, y su espesor no era muy ancho, de 8.2 cm por 18 de largo y, además, tenían cortada una esquina del ángulo superior izquierdo, para facilitar su manejo y para detectar si un grupo de éstas, o alguna, estaba en una posición incorrecta.** 

**Las tarjetas tenían 80 columnas, y en cada una de ellas existían 12 posiciones para perforar del O al 9; estas perforaciones se empleaban para representar cualquier número. Las dos posiciones de la parte superior de la tarjeta se utilizaban para representar, junto con otras 10 posiciones, las letras del alfabeto y los caracteres especiales. La unidad lectora lee, una por una, las tarjetas que contienen los datos necesarios para un proceso. A excepción de los sistemas de cómputo orientados al uso de tarjetas perforadas, la lectora misma constituye un cuello de botella en la ejecución de los procesos, mientras la velocidad de la unidad central de proceso es medida en nanosegundos, la velocidad de la lectora de tarjetas es medida en tiempos mucho mayores: milésimas de segundo; lo que implica que su uso reduce de manera importante la eficiencia de una computadora de este estilo en cuanto a la velocidad.** 

**La lectora de tarjetas en las máquinas de la tercera generación efectúa sus funciones de lectura generalmente por medio de celdas fotoeléctricas, que detectan las perforaciones en las tarjetas con la incidencia de un haz de luz. En muchos** 

casos, la deficiente perforación o el error creaba grandes conflictos en un programa, puesto que el proceso no llegaba a su fin al detenerse en **una tarjeta mal perforada.** 

**Las tarjetas perforadas fueron un medio por el cual se pudo introducir la información a la computadora, hoy en día, el teclado, como el de cualquier máquina de escribir, con algunas teclas adicionales para funciones específicas, desempeña la misma función, cada uno de sus elementos tiene como fin introducir programas, órdenes, información a la computadora. Más adelante se descubrió que era importante que una persona supiera cómo hacer el trabajo de ordenarle a la máquina, para que ésta supiera cómo llevar a cabo procesos posteriores y repetitivos. Comenzó la formación de los programadores. Los compiladores, como procesador de ordenes, fueron creados para que, facilitándole la función al hombre, pudieran hacerse instrucciones complejas, aritméticas, lógicas, de movimientos de datos, de entradas y salidas de información.** 

**Las computadoras llegaron a ser importantes herramientas para la solución de un problema, pero se necesitaba hacer lo siguiente:** 

**- elaborar un programa que siguiera una secuencia lógica para la solución del problema.** 

**- accesarlo a la computadora, es decir, introducirlo por medio de alguno de los dispositivos de entrada: lectora de tarjetas, lectora de cinta perforada, disquetes, teclado. Una vez que se había dado acceso a la información contenida en el programa, la computadora procedía a traducirlo al lenguaje de la máquina misma, por medio de la acción llamada compilación, Traduciendo las instrucciones proporcionadas a la computadora, ésta ejecutaba las ordenes y almacenaba toda la información en la memoria central, y por último guiaba la información obtenida hacia un dispositivo de salida: una impresora de líneas, perforadora, cinta magnética, etcétera.** 

**De esta forma, se le indica detalladamente a la computadora qué procedimiento debe seguir en la solución de un problema, lo resuelve, de otra forma no puede operar ninguna orden por sí sola.** 

**Una de las preguntas más frecuentes que puede tener una persona interesada en este punto es si cualquier computadora puede ser utilizada para manejar lo que es**  *"multimedia".* **Realmente la especificación de multimedia dice que los requerimientos básicos de una computadora deben estar etiquetados para esta utilización, es decir, debe contar con los elementos necesarios para poder utilizar audio y video. Por lo general, una computadora que se lleve a este medio debe contener ciertas caracteristicas,•una de ellas es que el procesador, la unidad básica de manejo de un computador, debe ser un 486 SX que contenga una tarjeta de sonido de 16 bits, unas bocinas externas o internas, una unidad de disco** *CD-ROM* **y una tarjeta de video super VGA.** 

**Aunque la computadora personal multimedia es un sistema poderoso, las políticas y los países pueden evitar su empleo generalizado. En el futuro, la mayoría de las computadoras personales se venderán con tarjetas de sonido y unidades de disco. En un futuro cercano, sin embargo, la mayoría de los usuarios deberán actualizar los equipos; cuando un individuo piense en comprar, se sorprenderá de la variedad de productos multimedia ya disponibles. Aunque se compre una tarjeta de sonido y una unidad** *CD-ROM* **individualmente, el usuario descubrirá que comprar un paquete de actualización de multimedia es el camino mas fácil de seguir. Estos paquetes incluyen una tarjeta de sonido, una unidad** *CD-ROM* **y normalmente algunos discos de muestra. Si el usuario desearía comprar por separado, lo mejor es investigar y conocer todos los instrumentos necesarios, compatibles y novedosos, que existen en el mercado.** 

**Una tarjeta de sonido es una tarjeta de** *"hardware"* **que uno instada directamente en la computadora. Sin adentramos en términos de fisica, los sonidos se** 

**originan como una forma de onda analógica que debe ser convertida, en este caso, en un formato digital para utilizarlo en una computadora personal. Para ejecutar estas conversiones, la tarjeta de sonido contiene un convertidor analógico-a-digital; para enviar sonido de salida a las bocinas y a otros aparatos, la tarjeta de sonido debe convertir la representación del sonido digital de la computadora otra vez a formato analógico, utilizando un convertidor digital-a-analógico. En este caso, la herramienta permite tanto el acceso como la salida del sonido captable por el oído humano.** 

**Para lograr un verdadero producto de "multimedia", las tarjetas de sonido son imprescindibles. La tarjeta de sonido contiene los componentes electrónicos que aligeran a la computadora de la carga de generar sonidos. La computadora puede ejecutar otras tareas mientras los sonidos se reproducen.** 

**Con este tipo de herramientas, el usuario puede, a la larga, tanto grabar como reproducir sonidos y a su vez corregirlos. Existe paquetería a través de la cual el usuario mismo puede alterar tonos, notas, todo un sinfín de cambios que se pueden realizar sobre la grabación. A su vez, puede crear efectos de sonido especiales y que podrá utilizar en el posterior producto de multimedia: eco, velocidad del sonido, reverberancia, utilización del sonido en reversa, el volumen y mezclas, inclusive. La música y los sonidos que pueden producirse con una tarjeta de sonido les dan vida a las presentaciones de "multimedia". Sin embargo, el tamaño de estos archivos** *de*  **sonido hace que las presentaciones grandes o múltiples sean casi imposibles, si no se tiene un CD-ROM.** 

**CD-ROM son las siglas en inglés** *de* **Compact Disk Read Only Memory (Memoria de sólo lectura en disco compacto). Como lo dan a entender estas siglas, los CD-ROM sólo se pueden leer, no puede grabarse sobre el disco, aunque en la actualidad se están diseñando aparatos capaces de grabar en estos discos, pero a la fecha esto no es generalizado.** 

hl CD-ROM **brinda la capacidad de almacenamiento necesario para permitir el desarrollo de grandes presentaciones de multimedia. Un solo** disco CD-ROM **puede almacenar hasta 680 MB bytes de información. Aunque similar en tamaño y en apariencia a un compacto de audio, el formato de la información almacenada en un disco multimedia** CD-ROM **difiere del de uno de audio.** 

**Sin embargo, existen aplicaciones o programas que pueden leer discos compactos de audio y que permiten reproducirlos desde la computadora.** 

**Este aparato puede ser instalado tanto externa como internamente en el ordenador; cuando se instala dentro, uno de los espacios de lectores de disquete flexible tiene que cederse para el CD-ROM. La unidad externa nos pennite utilizar ese espacio para otro accesorio de la computadora. Ambos son igualmente eficaces. Realmente el compacto se utiliza de la misma manera que los aparatos comercializados actualmente y que los usuarios ya conocen: se abre el dispositivo, se coloca el disco y se presiona el botón de arranque o** play.

**Como lo mencionara anteriormente, sólo se puede leer el compacto CD-ROM, pero no escribir sobre él. La información se almacena gracias a equipos que graban los datos permanentemente en la superficie de los discos. Como en un disquete magnético o en un disco duro, la información se almacena en un disco compacto utilizando una serie de ceros y unos. La superficie del disco está compuesta de una caja protectora que impide que uno perciba los surcos, y ayuda a la vez a proteger el disco de raspaduras, huellas digitales u otras sustancias. Para leer la información del disco, la unidad utiliza un rayo láser que refleja la luz sobre la superficie del disco. Las áreas con surcos reflejan la luz de manera diferente que las áreas planas, lo que permite al lector diferenciar los unos de los ceros. Debido a que la información debe grabarse permanentemente en el disco, es imposible reescribir o cambiar el contenido del mismo.** 

**En la actualidad, hay un sinfin de títulos de** CD-ROM, **lo cual significa que podemos tener una gran colección de información, documentos. Existen archivos que contienen documentos de la CIA, no clasificados y fotos; otros, transportan al usuario en una forma interactiva a través de la selva africana. La ventaja de estos juegos interactivos es que el usuario trabaja en conjunto con el disco y con las imágenes y el sonido que se le presentan. Existen discos para la enseñanza del ingles, español, francés; diccionarios ilustrados y de audio para niños; los hay también de respuestas a preguntas médicas, fotos y guías de administración de medicamentos. Existen discos provenientes de los archivos de la NASA con más de 100 fotos de planetas; otros que manejan más de 100 fotos de la naturaleza y de paisajes marinos. Existe un disco en el cual se presentan más de 1,000 fotos y artículos de los presidentes de Estados Unidos y un sinfin de historias interactivas para niños.** 

**Otra herramienta que se puede utilizar a través del sistema multimedia, son los digitalizadores. Un digitalizador** (scanner) **trabaja en una forma muy parecida a una fotocopiadora, sólo que en vez de imprimir la copia, el digitalizador guarda una imagen en un archivo del disco. Anteriormente, un digitalizador tenía un costo igual o mayor al de una computadora; sin embargo, los actuales digitalizadores tienen precios accesibles que se han convertido en algo muy popular. En términos generales, existen dos tipos de digitalizadores: el plano que es semejante a una copiadora en tamaño y operación, y el manual que puede ser portado sin ningún problema, ya que como su nombre lo sugiere, es del tamaño de la mano.** 

**Dependiendo del tipo de digitalizador, se puede digitalizar imágenes tanto en color como en blanco y negro. Ambos, los planos y los manuales, se conectan a una computadora por medio de tarjetas de hardware. Si uno tiene un digitalizador plano, el software que lo acompaña puede iniciar la operación de digitalizar la imagen como si oprimiera el botón de "proceder" en una copiadora. Si se tiene un digitalizador que** 

soporte color, el aparato pasará tres veces **sobre la imagen, una vez utilizando una luz roja, después una verde y finalmente una azul.** 

**En caso de utilizar un digitalizador manual, la imagen obtenida será en blanco y negro, que aparecerá en diferentes tonos de gris, la escala de grises.** 

**Solo se necesita pasar una vez la cámara sobre la imagen, y después puede utilizarse el software para archivarla, modificarla o imprimirla.** 

**La ventaja de los digitalizadores es que permiten copiar rápidamente fotografias, textos y documentos en una forma electrónica. Si uno digitaliza una fotografía, puede utilizarla con documentos, presentaciones multimedia o como papel tapiz (utilizado frecuentemente como fondo en un muchos paquetes).** 

**Si se digitaliza un texto, se puede utilizar un "software" de reconocimiento de caracteres para pasar el archivo a un procesador de textos, para una modificación futura.** 

**¿Cómo trabajan los digitalizadores?** 

**Cualquier tipo de digitalizador, crea una imagen que es esencialmente la misma. El digitalizador, como una máquina de fotocopiar, refleja la luz de una imagen; los patrones de esta imagen reflejan la luz de diferente forma, reflejos que obtiene el digitalizador utilizando celdas fotosensibles. Al determinar cómo cada celda es activada, el digitalizador produce una imagen que se transfiere al software, directamente a la computadora.** 

**Por otro lado, las bocinas utilizadas por los medios de multimedia no son bocinas comunes y corrientes; en su mayoría, son bocinas especiales que tienen amplificadores incluidos. Este tipo de bocinas a la larga van a dar mucho mayores utilidades, ya que el usuario podrá percibir todos los elementos de sonido que dentro de la computadora se traten.** 

**El tipo de bocinas está determinado realmente por alguna marca en especial, pero se necesita un controlador de bocinas; esto es, un** *"software"* **que permite generar el sonido a través de una bocina integrada a la computadora.** 

**Al adquirir multimedia una mayor importancia en todas las áreas operativas del ser humano, interactivas, educativas, de entretenimiento, etcétera, cabe suponer que los usuarios interesados en este punto se acercarán a las empresas que ofrecen productos** *"multimedia".* **La mayoría de los fabricantes ofrece una gran variedad** *de*  **juegos, es decir, paquetes, que incluyen generalmente un lector de** *CD-ROM,* **una tarjeta de audio, un juego de bocinas y, en la mayoría de los casos, un número de títulos. Conviene tener en mente que, al adquirir uno de estos juegos, no necesariamente estamos adquiriendo lo mejor de cada producto. La analogía se puede hacer entre la compra de un sistema de música integrado que ofrezca sintetizador, ecualizador, casetera y lector de discos compactos en una sola unidad con la compra de componentes por separado, escogiendo las mejores alternativas de cada uno de los elementos según nuestro presupuesto.** 

**Para definir a una industria tecnológica con un desarrollo tan acelerado cono es la de** *"multimedia",* **lo mejor es clasificarlo en sus tres categorías principales: (1) sistemas de producción y distribución, (2) herramientas de Producción y (3) productos finales. A los primeros nos referimos en este trabajo. Los sistemas de producción son sistemas de computación integrados con periféricos de entrada y salida de texto, imágenes, video y sonido. Esto es** *"multimedia"* **en acción, en la composición, edición, almacenamiento y la transmisión en forma lineal o interactiva.** 

**En la transmisión lineal el espectador solamente recibe la información; en la interactiva, el equipo de cómputo requiere de la participación activa del receptor.** 

**El contenido original puede estar en formato analógico, como, por ejemplo, un casete de video o música, pero debe ser digitalizado para poder integrarlo en un contenido de** *"multimedia".* 

**Contenido "multimedia" se refiere a todo tipo de medio, texto, gráfico, imagen, sonido o video, representado en forma digital, pero con la gran capacidad de mantener su propia identidad, es decir, que las formas, tipografías, colores, etcétera, no pierdan sus características.** 

**Los sistemas de producción están invadiendo las salas de preproducción, producción y postproducción de las empresas televisivas, ya que sus múltiples ventajas son palpables. Observemos en el siguiente apartado cómo funcionan dos sistemas de edición electrónica dentro del ramo "multimedia".** 

## **2.2. Software multimedia utilizado en televisión**

*"Aunque sus capacidades actuales son emocionantes, los sistemas multimedia todavía están en su infancia. Sin embargo, desde ahora es posible aplicar estos sistemas para reproducir programas multimedia útiles en los negocios, la educación y el entretenimiento, así como para producir programas a la medida de nuestras propias necesidades.* 

*Aprovechando el sonido y las capacidades de video de multimedia, las empresas pueden crear estaciones de trabajo de capacitación en las que los empleados puedan interactuar con presentaciones que les permitan entrenarse de manera fácil y rápida. Con estos sistemas, los empleados pueden capacitarse en el horario* **más** *conveniente para ellos y para su empleador, y a su propio ritmo. Para las grandes compañías, las presentaciones de capacitación Multimedia brindan ahorros enormes de recursos valiosos."* **<sup>18</sup>**

**Dentro de la gran cantidad de productos multimedia que existen hoy en día, casi la totalidad de ellos se desarrollan y manejan en un ambiente Windows. Cabe señalar, que cuando se menciona** *"ambiente Windows"* **nos referimos al manejo de imágenes o iconos con los que el usuario puede identificar gráficamente las funciones y operaciones de los sistemas en que trabaja. De esta manera, los mismos usuarios evitan tropiezos en su trabajo. Este ambiente se maneja tanto en PC's como en las máquinas de marca Machintoch.** 

**El desarrollo de los sistemas y la invasión de la computadora en todos los oficios del ser humano ha presentado diversas situaciones. La más notoria es que el usuario ordinario jamas ha tomado un curso introductorio para saber cómo usar** 

18. "Información: Producción, comunicación y servicios" Año 4, Número 17, 1994. p. 18

**una computadora personal y, de pronto, se encuentra con un compañero de trabajo al que no sabe cómo. El ambiente Windows es una atmósfera desarrollada pensando especialmente pensando en todos los usuarios ajenos a las computadoras.** 

**En su uso se muestra una serie de ventanas con iconos (imágenes representativas) que le indican al usuario qué es lo que puede utilizar, sin necesidad de mayores conocimientos.** 

**Este ambiente ha facilitado a todos los usuarios un acceso más veloz y sin necesidad de extenuantes cursos técnicos. Sobre la marcha, el individuo va entendiendo como utilizar su computadora personal.** 

**Los dos paquetes de los que se habla a continuación manejan este mismo sistema de** *"llevar al usuario de la mano".* **Cada icono (imagen) o comando de los menús desplegables es fácil de entender y utilizar.** 

**Ambos sistemas están hechos para utilizar un programa ya grabado y darle forma y cuerpo al producto para, entonces, enviarlo al aire. En el desarrollo de la explicación de cada uno se contempla, de manera breve, la utilización de los comandos, los requerimientos técnicos y el rendimiento económico y humano que proporcionan.** 

# **2.2.1. EClips**

**Dentro de un ambiente Windows, EClips es un sistema o paquete** *(software)*  **de edición no lineal, que le facilita al usuario la elaboración del equivalente** *a* **su hoja de edición. Esta contendrá todos los datos necesarios (eventos) que el editor ha marcado para la eficaz edición de un programa de televisión. A esta hoja de bloques de edición se le llama** *"lista de decisiones".* 

**El editar o armar un programa de televisión ha sido una labor que a lo largo del tiempo se ha ido perfeccionando. En un inicio, con las bases de la técnica** 

cinematográfica, la edición se llevaba a cabo en forma manual, realmente rudimentaria y a *"tijera".* El paso a la edición electrónica fue importante, dado en que el trabajo se simplificó tanto en esfuerzo como en tiempo.

Hoy en día, con los avances tecnológicos la actividad de edición ha dado un gran salto hacia la computación. El paquete en cuestión, EClips, como se mencionó, maneja un ambiente Windows, dentro del cual, cualquier editor es llevado de la mano por el mismo sistema, ya que los comandos, funciones u órdenes que el programa ejecutará están representados por iconos con un significado fácil de comprender.

Como se comentó en un inicio, el paquete EClips es un programa de edición lineal. Esto requiere un trabajo elemental con las máquinas que reproducirán y grabarán simultáneamente el video y el audio. La computadora no almacena la información que se está editando, únicamente los tiempos de edición para crear lo que viene a ser una "edición en frío" o mejor conocida como "off-line".

*La* función principal del editor EClips es crear la lista de eventos con que se armará el programa televisivo. El equipo necesario puede partir desde una computadora modelo 386, con un disco duro de no muy alta capacidad; puede ser de 100 a 150 megabytes de memoria, con **4** mesas de memoria **RAM,** un monitor de color VGA, una tarjeta de video, mouse o ratón, Windows versión 3.1, una máquina de reproducción *(play)* y una de grabación *(record),* ambas de formato de % *(semiprofesional).* Como equipo opcional, pero que de poseerlo mejoraría los resultados del trabajo elaborado, se requeriría un generador de caracteres que permitiera manejar cualquier tipografía para realizar logotipos, créditos o subtítulos, por ejemplo; un *"switcher"* de video, el cual le dará al usuario la facilidad de hacer pertinentemente disolvencias, transiciones de imágenes, etcétera; un mezclador de audio que, como es obvio, dará mejor terminado al elemento auditivo que se utilice

**en las ediciones, como puede ser la musicalización, efectos especiales y el mismo audio original.** 

**Como puede verse, el equipo requerido no va más allá de lo que ya muchas empresas televisivas poseen, lo único necesario es adaptar todos los elementos.** 

**Con todo colocado en su lugar, el editor enciende su equipo, coloca su cinta (o cintas) a reproducir en la máquina** *play,* **y la cinta virgen, que servirá para el vaciado en la máquina de grabación; enciende su computadora y aparecerá Windows, en donde el usuario elige el icono, que está marcado con un subtítulo que dice "EClips". Hace un doble** *"clic"* **con el ratón y el programa se inicializa (ejecuta las ordenes y comandos de entrada). Al entrar a EClips el menú principal está marcado por cuatro opciones: File, EDL, Optios, Utilities (ver gráfica 4 en la página 58),** 

**Cada una de las opciones contiene subórdenes o comandos especiales que serán utilizados a lo largo de la labor.** 

**Como se muestra en las siguientes gráficas, el ambiente de trabajo del sistema es sencillo y fácil de manejar. Teniendo conocimientos de edición, cualquier persona puede, en pocas horas, dominar la utilización del programa.** 

**La opción Elle o Archivo permite abrir un archivo nuevo, uno ya existente,**  *"salvar"* **o guardar los cambios hechos a un proyecto (es la manera como se le llama a cada archivo de edición),** *"salvar"* **las opciones de edición,** *"salvar"* **y renombrar las características de un generador de caracteres e imprimir un proyecto determinado (ver gráfica 5 en la página 58).** 

**EDL es la opción en la que el usuario podrá hacer modificaciones a un proyecto determinado, ya sea uno existente o uno en proceso. El tipo de funciones contenidas en este menú pueden ser desde borrar, mover o copiar un bloque de eventos, elegir la forma de edición, ya sea por el orden en que el editor va marcando los tiempos de grabación, o por orden de secuencias, etcétera hasta desplegar eventos ya realizados (ver gráfica 6 en la página 59).** 

**En Options el usuario tiene un menú donde puede elegir las opciones de ambiente y de despliegue de la información, según sea su gusto; puede elegir el formato de video, ya sea NTSC o PAL, si la edición se llevará a cabo bajo sincronía, y otras alternativas de despliegue de video y audio (ver gráfica 7 en la página 59).** 

**La última opción, Utilities, provee al usuario de alternativas para conocer los datos de un proyecto u hoja de trabajo de eventos, para configurar las opciones básicas de la forma de despliegue de la información, la elección y configuración del generador de caracteres, del** "switcher" **de video, del mezclador de audio, los controles de video y los dispositivos para ejecutar animaciones (ver gráfica 8 en la página 60).** 

**El último menú es el de ayuda, Help, donde el usuario podrá conocer de manera rápida las funciones que están detrás de los diferentes comandos, sin tener por esto que acudir forzosamente al manual de operación. Otra opción disponible en este menú es la lista de teclas de acción, o HotKey List, que son combinaciones de teclas que le facilitan el uso del paquete al no tener que utilizar el ratón, moverse a la opción del menú principal, hacer "clic", bajar por la lista de funciones y elegir la adecuada. En el momento que el usuario usa una de estas combinaciones de teclas, el sistema ejecuta inmediatamente la función, sin pasar por los pasos intermedios. Otra opción es la vista completa de la imagen en Full View y, por último, las características del sistema propio en About dais program ( ver gráfica 9 en la página 60).** 

**Posteriormente, se explica cómo es que funciona generalmente el sistema completo y las ventajas que se obtienen al utilizarlo en la edición actualmente.** 

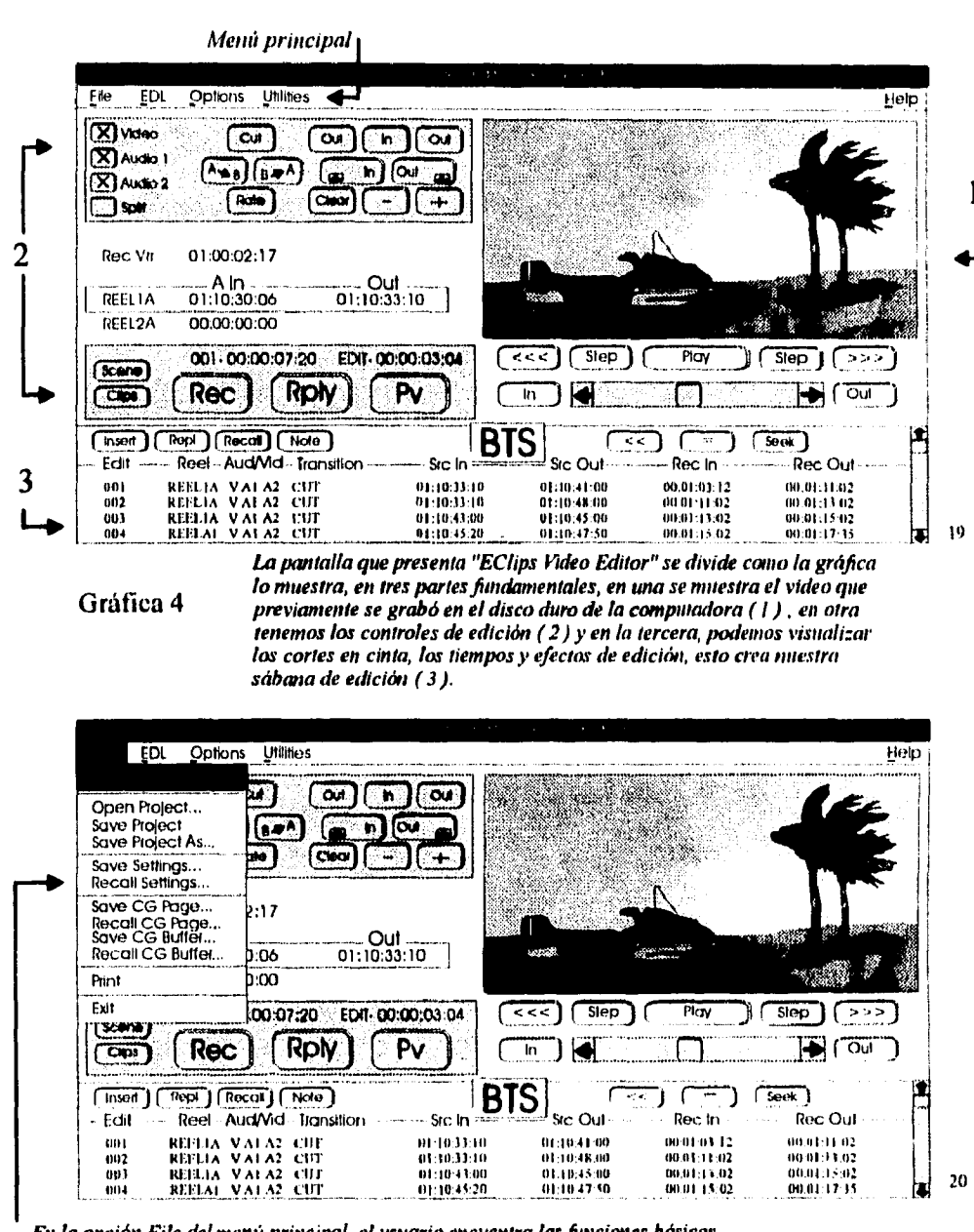

En la opción File del menú principal, el usuario encuentra las funciones básicas de cualquier programa en este formato. Estas son en términos generales: 1) Abrir archivos mievos, 2) Abrir archivos existentes, 3) Salvar archivos, 4) Salvar tablas de edición y la función de 5) Impresión

Gráfica 5

19. Diesco Inc., Eclips Video Editor Reference Manual, New Yersey, Commercial Computer Software, 1994, p. 403 20. Idem. p. 403

 ${\bf 58}$ 

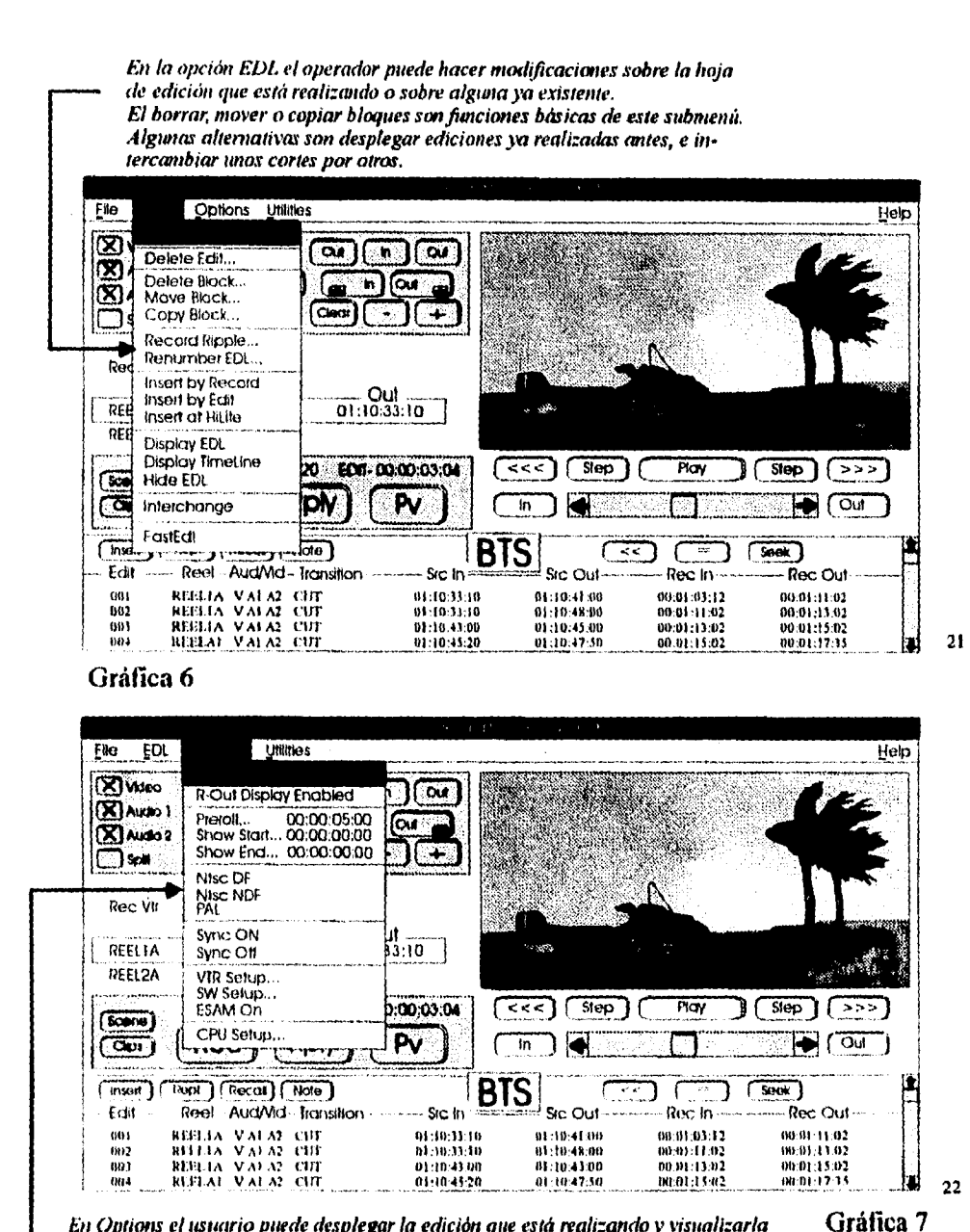

En Options el usuario puede desplegar la edición que está realizando y visualizarla como quedará al final del trabajo.

Con Preroll, Show Start y Show End puede observar partes de la edición

con el objetivo de ubicar visualmente la secuencia que lleva.

También puede marcarse la sincronia de grabación para evitar desgarres en la transmisión e inclusive la transferencia de sistema NTSC a PAL o viceversa.

- 21. Idem. p. 405
- 22. Idem. p. 405

La opción de Utilidades del menú principal, le ofrece al usuario alternativas para la utilización de generador de caracteres, mezclador de audio, animaciones y el switcher y controlador de video.

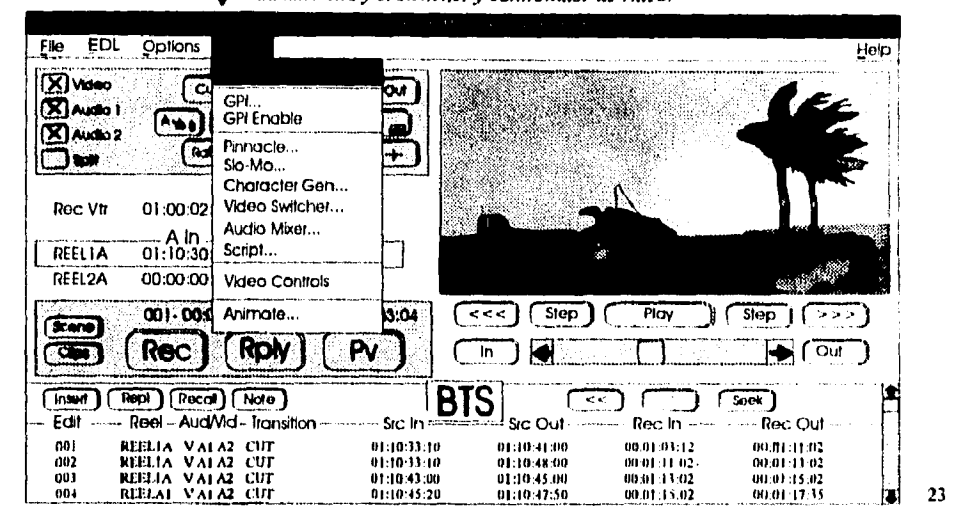

#### Gráfica 8

En Help, se pueden encontrar las opciones básicas de ayuda donde el editor declara las Hotkeys (teclas para funciones específicas), vista completa en pantalla de la edición, datos sobre el programa y lo más importante, la ayuda que puede obtenerse para usar los<br>comandos propios del sistema.

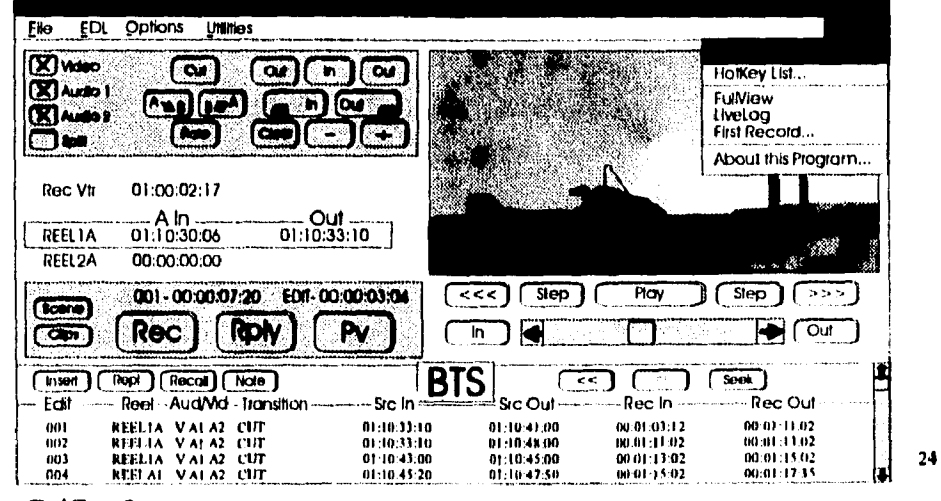

Gráfica 9

23. Idem. p. 409 24. Ident. p. 410

**Supongamos que el editor está preparado para realizar su edición. Cuenta con el equipo y tiene en sus manos una cinta para reproducir y otra para grabar lo reproducido. Se colocarán ambas cintas en cada una de las máquinas de video de formato 3/4y se encenderá el equipo de cómputo. Se inicializa el sistema EClips y la máquina espera entonces las órdenes del editor.** 

**Mediante un libreto ya marcado durante la grabación o con una hoja de preedición, el editor irá colocando las secuencias o escenas conforme estén marcadas en el libreto. Para todo este efecto, la cinta en reproducción cuenta con un código especial que marca en tiempo real el lapso en que fue grabada la información de video y audio. Este es altamente necesario, porque es la gula para conocer dónde (o en qué tiempo) se encuentra la escena grabada.** 

**Toda la cinta de reproducción lleva un código consecutivo de grabación, aunque las escenas vienen en desorden, y la cinta de grabación comenzará a grabar del minuto 00:00:00:00, lo que le indica al editor cuánto tiempo lleva del preterminado de su programa. El sistema EClips utiliza necesariamente este código de tiempo, o Time Code, porque es la gula con que irá amando los diferentes eventos que conformarán la edición.** 

**Cada evento es la parte de tiempo que se necesita tomar de la cinta de reproducción para ir formando (en video y audio) las escenas del programa. Por ejemplo, tenemos una escena donde interactúan Francisco y Rebeca. La escena original se desarrolla en una oficina y es el diálogo de ambos personajes; ellos platican sobre un problema y en el transcurso hay una llamada que él contesta y termina, para continuar la conversación con ella. En la grabación original, toda la escena está completa, pero en el transcurrir de la misma es necesario ver una toma del teléfono cuando él lo contesta. Esta toma del teléfono se hizo posteriormente a la** 

6I

**grabación de la conversación. El evento número uno es la escena completa de la conversación hasta donde él contesta el teléfono.** 

**Llamemos a la cinta de reproducción Cinta # 1, y a la de grabación, Cinta # 2. El editor marcará en la cinta # 1 el tiempo, a partir del cual la máquina # 1 comenzará a reproducir y, a su vez, el tiempo final de la escena, que puede ser cuando Francisco contesta el teléfono. En la máquina de reproducción (# 2) se marcará que a partir del tiempo 00:00:00:00 comenzará a grabarse. El sistema EClips tiene en la parte superior izquierda, debajo del menú principal, las opciones de edición y las teclas para marcar las señales de inicio (IN) y la salida (OUT) de la reproducción, es decir, inicio de la conversación y momento en que él contesta el teléfono (ver gráfica 10 en la página 63).** 

**La edición puede ser a corte directo o disolvencia, para lo cual se cuenta con las opciones de video, audio 1 y audio 2. Existen en este recuadro unas teclas marcadas con un signo más (+) y un signo menos (-) que sirven para "trimear" (acortar o alargar cuadro por cuadro) las imágenes a reproducir (ver gráfica I I en la página 63).** 

**Al tener las marcas de In y Out puestas, el sistema marca automáticamente el avance en tiempo que tendrá la cinta de grabación. Por ejemplo, digamos que nuestra cinta # 1 reproducirá del tiempo 00:01:50:40 al 00:03:04:40. Esto implica en tiempo real un minuto y 14 segundos de reproducción. Si nuestra cinta de grabación comienza en el tiempo 00:00:00:00, en cuanto determinemos la entrada y salida de la reproducción, los tiempos de la cinta # 2 se colocarán así:** 

## **inicio: 00:00:00:00 fin: 00:01:14:00**

**Con esto el editor ahorra tiempo en el proceso mismo de elaboración. Esta información es automáticamente puesta en la parte inferior de la pantalla, que será la lista de eventos de edición (ver gráfica 12 en la página 63).** 

Con los botones de inicio y final, el editor puede sencillamente definir de en que parte comienza su escena y en donde termina.

Esta acción tiene efecto tanto en el video como en el audio. Los tiempos marcados, son los que se guardan en la hoja de registros de edición.

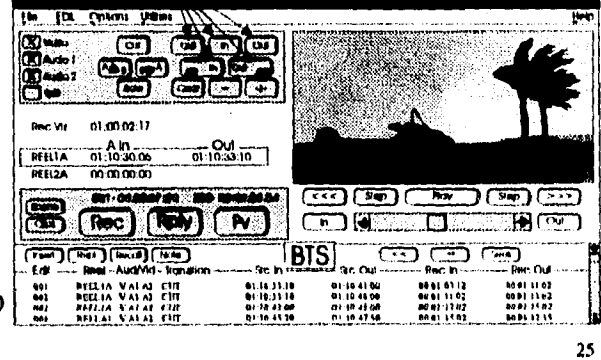

Indicadores de In y Out (entradas y salidas de video y audio)

Gráfica 10

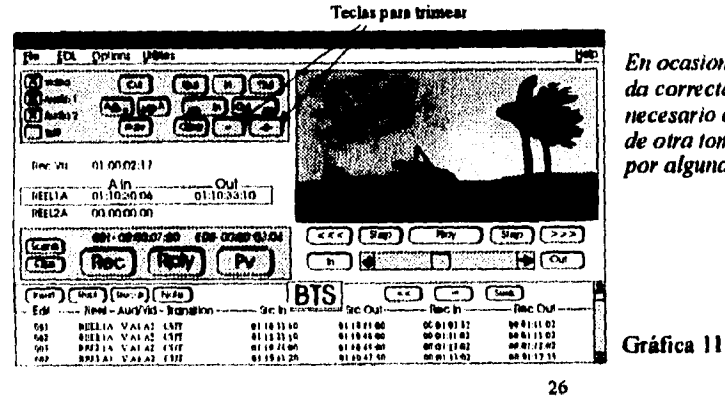

En ocasiones, la escena queda editada correctamente, pero en otras, es necesario eliminar imágenes que son de otra toma que no nos interesa y que por alguna razón, lograron filtrarse.

Todas las indicaciones de edición que son marcadas en los pasos anteriores, se registran en la Lista de Eventos o Decisiones. Esta será la forma en que quede finalmente la edición.

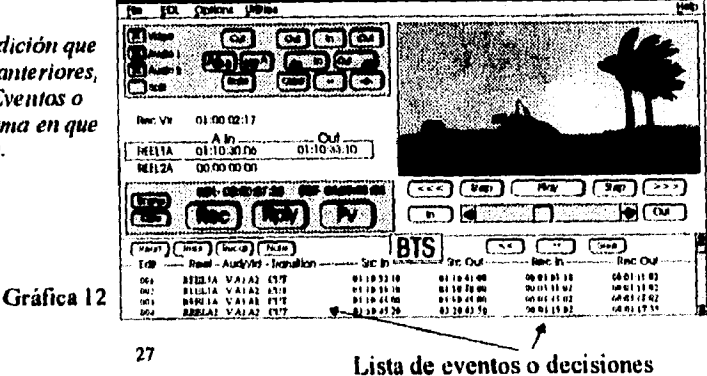

25. Diesco Inc., Eclips Video Editor Reference Manual, New Yersey, Commercial Computer Software, 1994, p. 412 26. idem. p. 412  $63\,$ 27. Idem. p. 413

Una vez marcado el evento # 1, el editor pasará a localizar la toma del teléfono grabada posteriormente en la cinta # I. Marcará la entrada y salida, y hará el evento # 2, dejando un tiempo de cuatro segundos la imagen del teléfono y un sonido de llamada. Los tiempo de grabación se ajustan automáticamente: inicio -> 00:01:14:00 fin -> 00:01:18:00. **Regresará** automáticamente a la escena de los dos personajes y del tiempo donde hizo el corte al contestar la llamada Francisco, marcará la señal de *ln* en ese preciso momento, y la de Out hasta que termine la escena, quedando los tiempos: inicio reproducción -> 00:03:04:40 fin reproducción **-> 00:05:00:00** 

EClips ajustará los tiempos de grabación del tercer evento en la siguiente **forma: inicio -> 00:01:18:00 fin -> 00:03:13:20** 

**Poco a poco, el editor** arman, de esta manera, en cortes directos, con disolvencias, efectos especiales, *fade out* (desvanecimiento gradual de la imagen) o *fade in* (presentación gradual de la imagen) lo que representa la edición de su programa.

Una de las facilidades que presenta EClips es que no es necesariamente indispensable ir grabando toda la información. Las entradas y salidas de lo editado van quedando guardadas en la hoja de eventos, y posiblemente al término de la edición o cuando el editor así lo deseé, puede hacer un **"previo"28** de su edición. EClips en ese momento ejecutará todos los movimientos en la cinta # 1 para presentar la edición que se está efectuando.

Otra de las ventajas es que una vez realizada toda la edición en frío del programa, la lista de eventos se archiva con un nombre particular de proyecto. Se grabada a un disquete flexible y se lleva a la zona de post-producción, donde se alimentará a la computadora que rige las máquinas de video, para iniciar la edición. Se colocarán en estas máquinas de edición la o las cintas play y la cinta récord donde será vaciada toda la información visual y auditiva. Esto facilita el trabajo tanto

28. Previo: presentación preliminar de lo que fue editado para verificar que el trabajo está bien realizado,

para el editor como para el operador del equipo de post-producción, ya que, anteriormente, ambos debían estar durante la post-producción alimentando a la computadora con los datos que el editor había anotado en una hoja de papel al hacer su edición en frío.

El objetivo de paquetes como EClips es quitarle al usuario el peso de las tareas repetitivas y monótonas y dejarle un espacio más amplio a la creatividad humana.

En particular, el equipo (hardware y software) requerido no es tan costoso como el del Avid, que se señala posteriormente; esto permite a los usuarios interesados su fácil adquisición.

# **2.2.2. Avid**

El sistema Avid, a diferencia del EClips, es un sistema de edición **no lineal.**  Esto implica que la computadora almacena en su disco duro la información de video y audio que va a ser editada.

El equipo de cómputo utilizado para el Avid es una máquina Macintosh Quadra 66, con una capacidad de 12 gigas (12,000 megabytes). Requiere de dos monitores Super VGA de 17 pulgadas, que interactúan mientras se utiliza el paquete, un mouse o ratón, y un teclado especialmente diseñado para este sistema.

Al editar en Avid, el usuario puede explotar al máximo lo que serían siete equipos periféricos que se requieren actualmente en la edición electrónica. Estos son el Chiron, CMX convencional, switcher, consola de audio, consola de control de video, máquina de chequeo de audio y la máquina de chequeo de la señal de video.

A su vez, está comprobado en la práctica que durante la edición normal de un programa de 30 minutos de transmisión al aire, se llegan a utilizar, sin incluir el tiempo de preparación, aproximadamente ocho horas de trabajo, de cinco a ocho operadores o técnicos y mucha paciencia. Con Avid, se requiere para el mismo

**programa un operador o editor, de tres a cuatro horas de trabajo y mucha imaginación, En este punto es donde comienza a verse la productividad y el rendimiento de un** *"software"* **de edición como este.** 

**El trabajo es sencillo: el editor enciende su equipo, conecta su máquina reproductora de video y audio originales, formato** *Betacam,* **y comienza a grabar al disco duro de la computadora toda la información de su interés.** 

**El ambiente de trabajo en Avid es del tipo Windows, donde el usuario, con iconos y menús desplegables, va utilizando las funciones y comandos de su preferencia.** 

*"Los sistemas de edición off-line lineales, como los conocidos U-Matic, están perdiendo terreno ante los nuevos sistemas digitales de alta calidad de superiores ventajas, como los A VID de la serie Media Composer. Del mismo modo como las computadoras revolucionaron el mundo de las publicaciones así mismo los sistemas digitales de edición están transformando el mundo del video."* **<sup>29</sup>**

**Al inicializar (o arrancar) el sistema Avid, en uno de los monitores se muestra la pantalla principal de trabajo, y en el segundo se presenta la imagen de lo que se está editando en una mayor dimensión (ver gráfica 13 en la página 67).** 

**El teclado es completamente diferente a los convencionales, en la gráfica 14 de la página 68 se muestra cómo están distribuidos los comandos o funciones en las teclas, lo cual le da al usuario dos opciones; la primera, utilizar el teclado o el mouse para la utilización del paquete; la segunda, combinar ambos elementos, según las necesidades de su trabajo.** 

**En la gráfica 15** *de* **la página 69 se muestran los diferentes menús que se despliegan de cada una de las opciones del menú principal.** 

29. *A lultimedirt, No.* 12 Mar-Abr 94, Producción & Distribución Corp. p. 22

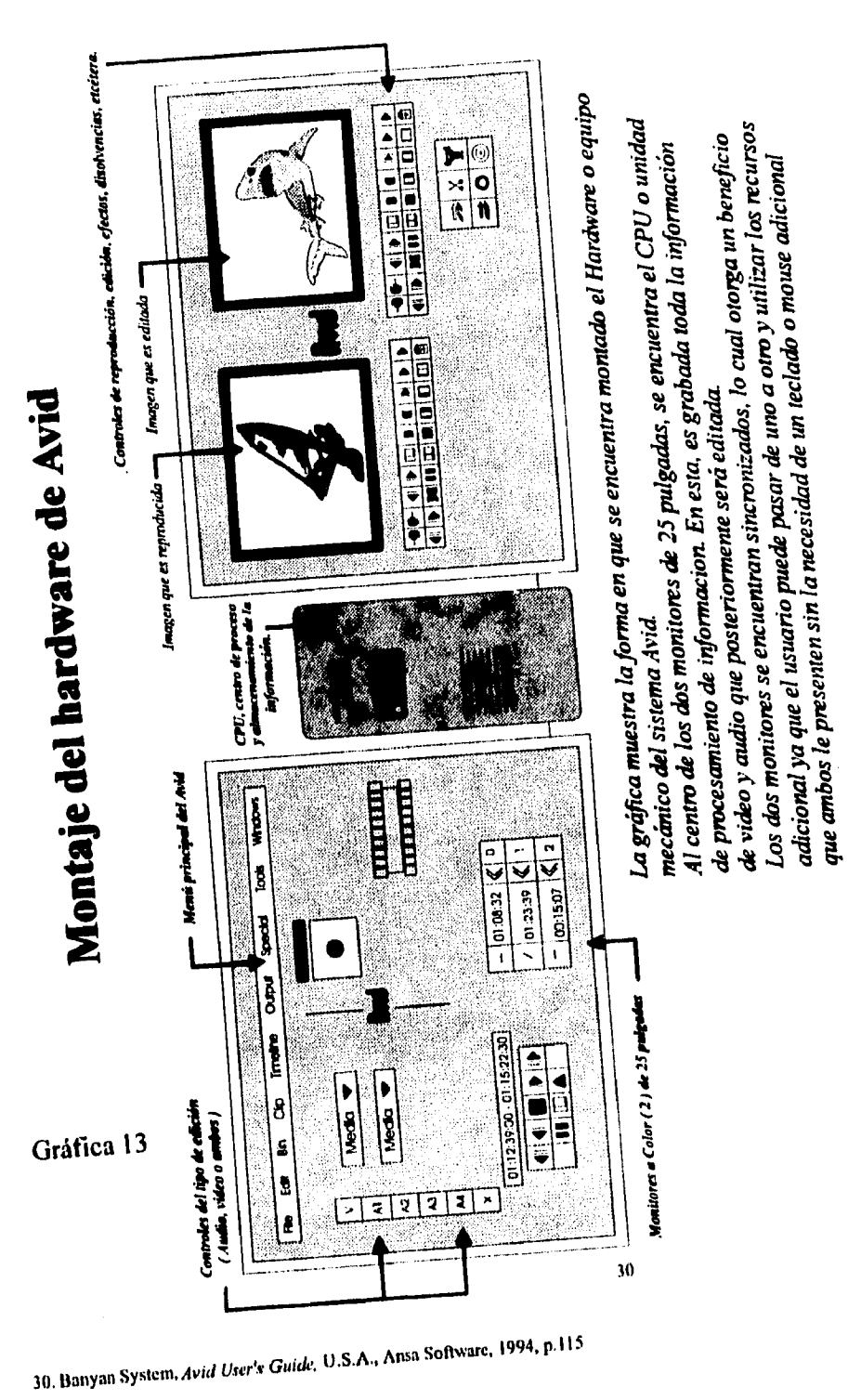

Teclado especial para Avid

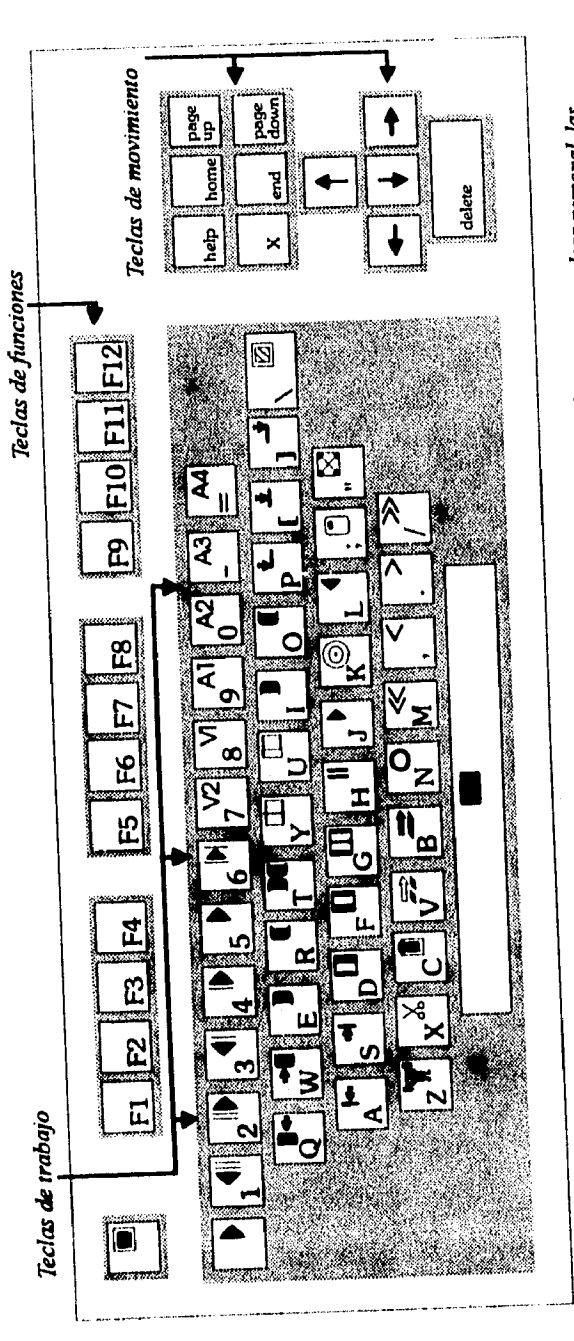

Aunque el techido para Avid pareciera uno de cualquier computadora personal, las

teclas de éste tenen funciones adicionales.<br>Las teclas superiores, como en cualquier otro teclado, tienen definiciones especificas.<br>Las centrales, adicionan opciones que el usuario podrá utilizar, si asi lo desea y de esta manera, evitar el uso del mouse.

Gráfica 14

 $\overline{\mathbf{31}}$ 

Para un desplezamiento más veloz, el usuario puede utilizar las teclas que se encuentran<br>a la derecha en la parte superior o un movimiento lento con las que están debajo.

31. Idem. p. 117

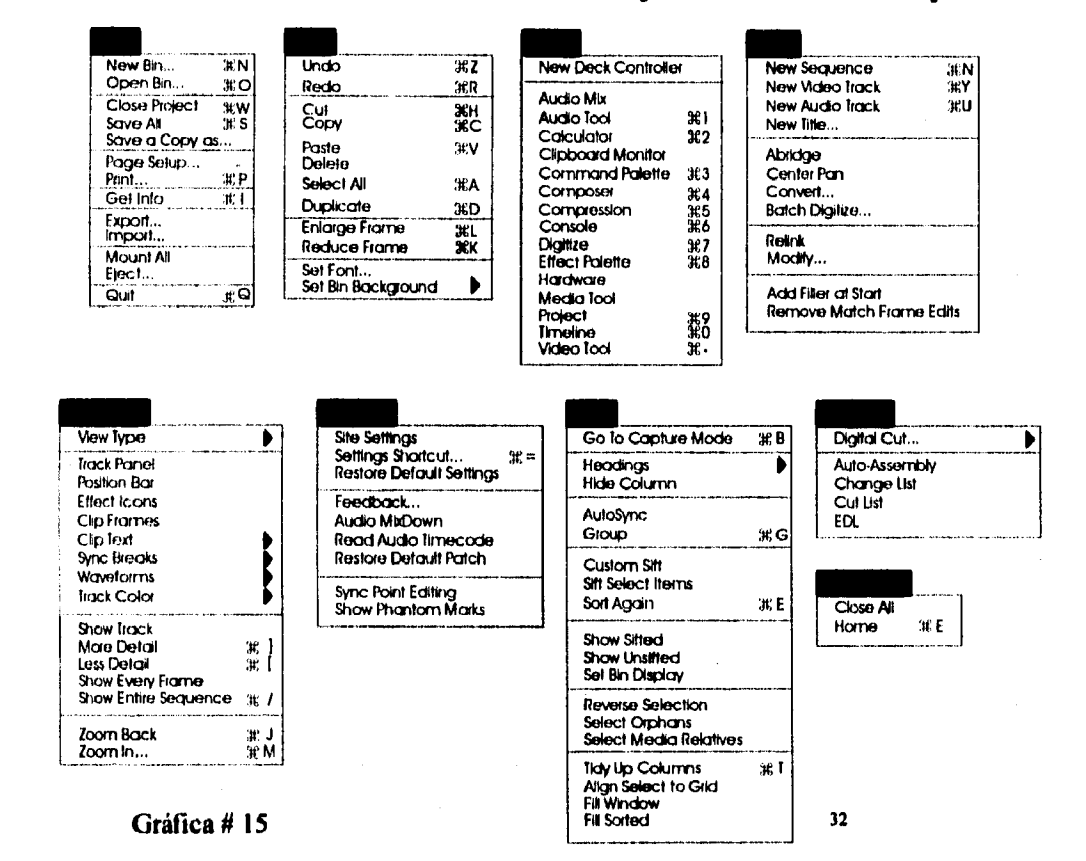

Comandos y Funciones contenidas en las opciones del Menú Principal

Los menus que el Avid posee, son de fácil acceso, el usuario sólo requiere presionar con el cursor del mouse sobre alguno de ellos, y estos se despliegan hacia abajo.<br>Aunque hoy en día, los sistemas provienen en idioma extranjero, los términos utilizados son manejados regularmente por cualquier editor, esto no representa ninguna dificultad en su labor cotidiana.

32. Idem. p. 121

**Los comandos pueden activarse colocando el cursor con el mouse sobre el punto de interés y presionando el botón del mismo ratón. De la misma manera, en la mayoría de los comandos existe una relación constante con los botones del teclado; éstas se activan al presionar la tecla** *"Contror* **en combinación con la letra del teclado establecida para ese comando en particular.** 

**En la misma gráfica 15, en los menús desplegables puede observarse a qué función corresponden las diferentes combinaciones.** 

**En el sub-menú FILE (Archivo) se puede comenzar o iniciar, abrir, cerrar y guardar proyectos (ediciones) que el usuario desee. Cada proyecto o edición contiene su individual información visual, auditiva y de edición que el usuario vaya elaborando.** 

**Dentro de este mismo menú, el usuario puede imprimir la lista de decisiones de lo que ha editado; puede importar y exportar información de su elección, ya sea ediciones completas o únicamente la lista de eventos.** 

**En la opción EDIT el usuario tiene una herramienta muy útil y ya muy frecuentemente encontrada en todos los paquetes, ésta es UNDO (deshacer). Con esta función el usuario puede eliminar la última modificación que efectuó. Esta función puede efectuarse 32 veces; es decir que el operador de la computadora puede retractarse 32 veces de los cambios realizados a su trabajo. La opción REDO (rehacer) crea el efecto inverso, repite el cambio eliminado. Con estos dos comandos, pueden ejecutarse cambios sobre un proyecto o edición ya elaborados y disponerse a regresar al original, sin complicación o desajuste alguno.** 

**En el mismo menú se contemplan las opciones CUT (Cortar), COPY (Copiar), PASTE (pegar), DELETE (borrar) y SELECT ALL (seleccionar todo) con los cuales el usuario puede, dentro de su edición o en el armado de ésta, copiar, cortar, eliminar, pegar o seleccionar algún objeto o parte de información.**
**Puede, a su vez, duplicar información con el comando DUPLICATE o, en su caso, alargar o reducir cuadros de su imagen con las opciones ENLARGE o REDUCE FRAME.** 

**Una de las facilidades que presenta este paquete con el titulador incluido es la de elegir alguna tipografia en particular y hasta crear un diseño propio, con la opción SET FONT.** 

**En la tercera opción del menú principal, TOOLS** *(herramientas)* **otorga al editor una variedad de utensilios que son de bastante utilidad al desarrollar una edición. Estos pueden ser mezclador de audio, herramientas de audio, calculadora, monitor de lo que se tiene en memoria residente, la paleta de comandos, comandos de composición y compresión de la imagen, consolas tanto de audio como de video, digitalizador de imagen y video, la paleta de efectos especiales y comandos relacionados con los elementos periféricos conectados a nuestro equipo de cómputo.** 

**En las demás opciones del menú principal, como son CLIP, OUTPUT, SPECIAL, DIN, WINDOWS y TIMELINE pueden encontrarse elementos de desarrollo que le permitirán al editor crear nuevas secuencias dentro de su edición en desarrollo, marcar puntos específicos de entradas de audio y video, modificar alguna parte de la edición, hacer cortes digitales sobre la información grabada en el disco duro, hacer alejamientos o acercamientos de la imagen, manejar los colores de la imagen y los niveles de audio,** *"trimear"* **(reducir o ampliar) el video o el audio, y algunas otras alternativas.** 

**El sistema AVID, como editor no lineal de programas de televisión, ha sido implantado también en algunas empresas cinematográficas, donde comienza ya a invadir la tecnología de igual manera. Los avances en este medio logran un trabajo más creativo, ya que la facilidad de trabajar sobre un sólo equipo reduce el espacio y el tiempo de trabajo.** 

**Muchos editores en la actualidad exclaman que** "aunque es costoso el equipo, **vale la pena, por los rendimientos que ofrece y por el corto tiempo que se ocupa al trabajar a través de la computadora"** 

**Como se ha explicado tanto de los diferentes paquetes y que se tiene del video (ver gráfica 13), el usuario tiene a la mano, y frente a sus ojos, todas las herramientas necesarias para editar cualquier programa de televisión con el mejor nivel de calidad.** 

**Una de las facilidades es que, sin tener que "espolear" la cinta (colocar mecánicamente el punto de inicio o fin de una edición), el editor puede observar parte de la información que desea editar, puede tomarla como cualquier objeto y colocarla en el lugar adecuado, marcar disolvencias entre varias escenas, hacer "splits" de audio, crear efectos especiales con el switcher integrado dentro del paquete. Estos efectos pueden ser entradas de imágenes de izquierda a derecha, de arriba hacia abajo o a la inversa, en cualquiera de los dos casos, de esquina a esquina, efectos estroboscópicos, de desaparición en cuadros u otras figuras, etcétera, estos son algunos de los recursos disponibles.** 

**El paquete, en conclusión, puede parecer una guía para armar un rompecabezas infantil. El usuario o editor tiene frente a sí las piezas, y las va colocando poco a poco, según su gusto, y decorarlas con todos los elementos que le proporciona AVID.** 

**Este tipo de productos multimedia han causado "furor" entre los pequeños, medianos y grandes productores de video, ya que la computadora hace el arduo y continuo trabajo mecánico, quitándole al usuario trabajo innecesario** 

33. Comentario del Ing. Alfredo Méndez, técnico de mantenimiento de post-producción de Televisa San Ángel, S.A.

que en ocasiones le obstaculiza la posibilidad de explotar al máximo su creatividad.

Aunque ambos sistemas, AVID y Eclips, están diseñados particularmente para editar, existen programas como SOFTIMAGE, que conjugan elementos de producción. Primero se graba, ya sea en estudio o locación, las imágenes "base"; posteriormente se editan convencionalmente o con paquetes, como los que se han mencionado, y el terminado del programa se efectúa a través de SOFTIMAGE. Con él pueden implantarse, cuadro por cuadro, imagen por imagen, otros personajes, objetos o efectos que interactúen con los personajes originales. La taquillera cinta Parque Jurásico (Jurassic Park) fue terminada con este paquete de post-producción, incluyendo a los animales prehistóricos dentro de la cinta original. Ahí es donde el espectador veía cómo el tiranosaurio atacaba al personaje, por ejemplo.

Existe también el sistema INDY, que conjuga elementos de animación, edición, post-producción, organización, coloreado e inclusive grabación. Es un paquete de edición no lineal, como AVID; con el puede trabajarse inclusive directamente sobre la cinta o en la información digitalizada y realizar desde retoques hasta caracterizaciones o transformaciones espectaculares. El manejo del audio es igualmente eficaz, ya que puede grabar y reproducir con la calidad de cualquier CD.

Cada paquete está acorde con las necesidades del usuario y busca, obviamente, satisfacerlas de la mejor manera.

## **Conclusiones**

**El desarrollo de la humanidad obedece a una constante búsqueda del individuo por mejorar su estilo de vida y, a su vez, facilitar y mejorar su trabajo.** 

**Si bien le ha tomado a la humanidad un periodo de más de treinta años de desarrollar herramientas para aligerar su carga de trabajo, creo, en mi particular modo de ver, que mientras más se exploten, mayores serán los beneficios.** 

**La televisión y la computadora han sido dos formas en que el hombre ha buscado una mejoría en su vida. Una, para divertir, entretener e informar; la otra,**  para calcular, almacenar información, procesarla y para reducir el arduo, constante y **laborioso trabajo.** 

**En la actualidad, al unirse ambos elementos tecnológicos, el hombre ha dado un salto más hacia adelante. Parecería que en su momento los avances van más rápido que la facilidad de adaptación del ser humano y del alcance que tiene su poder adquisitivo; pero, de cualquier manera, las generaciones se suceden y los avances continúan. La sociedad y la ciencia se adaptan una a la otra. Es evidente que de nada serviría que la tecnología siguiera su camino y la sociedad se quedara estática, en un punto determinado.** 

**Al enfrentarse el ser humano con este tipo de cambios en su realidad, difícilmente puede acceder a ellos en el primer encuentro. Y algunas de las interrogantes que frecuentemente se hace el individuo son: ¿ y ahora qué voy a hacer?, ¿ todo el trabajo lo van a hacer las máquinas ?, ¿ dónde quedo yo ?. Sin duda, son preguntas que hemos escuchado a menudo, y que directamente se ven relacionadas con la inseguridad que experimentan las personas al sentirse, en cierta manera, desplazados por las máquinas, a las cuales, ya sólo les hace falta hablar y tomar decisiones por sí mismas, según los dolidos comentarios.** 

Una de las preguntas que también se escucha es: *Ly* dónde queda la creatividad **humana si ya todo lo van a hacer las máquinas ?. Hay que entender por este término, "creatividad", el proceso mediante el cual el hombre puede producir algo de la nada. Y la creatividad --como la facultad que tiene el ser humano para desarrollar una idea concebida en su mente-- se ha abierto paso frente a cada avance de la tecnología, en todas las áreas del conocimiento.** 

**Las herramientas le permiten al hombre realizar sus actividades de una manera más eficiente. Tal es el caso que tenemos en desarrollo: la producción a través de sistemas multimedia que ha rendido excelentes frutos, ya que pone al alcance del usuario utensilios capaces de quitarle pesadas rutinas laborales y, de igual modo, alejar del camino los obstáculos que se presentan cuando el equipo que constantemente utiliza no le proporciona alternativas para olvidarse del trabajo manual.** 

**La computadora, como máquina de procesamiento veloz y exacto, ha dado pie a que el individuo use más su tiempo en observar "qué" puede hacer con su trabajo, en vez de pensar en "cómo" hacerlo.** 

**Es aquí donde la creatividad del ser humano se ha ensanchado, puesto que los obstáculos mecánicos y operativos ya no le impiden su crecimiento.** 

**Muchos adoradores de las viejas técnicas afirman que las máquinas obstaculizan que el hombre se desarrolle e impiden en algunos casos el acceso a los avances. Esta es una idea errónea, ya que el hombre, al utilizar menos las manos y más las ideas, puede orientarse a desarrollar mejores alternativas para un crecimiento individual y social.** 

**Se toma en cuenta que puede ser dificil acoplarse a los cambios cuando se ha trabajado de una forma determinada durante muchos años, pero como se dice: "río que no fluye, se pudre"; de la misma manera, el individuo que, aun observando la ola** 

**de crecimiento tecnológico, no se mueve, lo más seguro es que "se lo lleve la corriente".** 

**Las nuevas generaciones tienen mayores oportunidades de desarrollo. Su interés por prepararse y tomar el riesgo, sin pensar en si esto es bueno o malo, les brinda un mayor conocimiento al que podrían adquirir esperando a que el título universitario o el funcionario influyente lo coloque en un puesto gerencia! dentro de una gran empresa.** 

**El individuo debe prepararse para lo que está viviendo y en la medida de sus posibilidades, capacitarse en el uso correcto de las herramientas, para poder explotarlas al máximo, en su propio beneficio personal y profesional.** 

**Hay que reconocer que la tecnología ha dado pasos agigantados y el ser humano ha logrado su adaptación; ha conjugado las diferentes actividades en que se desarrolla y ha logrado increíbles resultados. El que se ha presentado a lo largo de las páginas de este trabajo es uno de estos resultados; de la televisión y la computadora se ha gestado un injerto que está revolucionando la vía de la computación. Los sistemas de trabajo relacionados con las computadoras y la gran competencia que día a día se presenta propician la creación de diversos equipos así como la necesidad de aplicar estos avances en todas las áreas de la actividad humana.** 

**La propuesta se orienta a responder preguntas que constantemente se hacen los usuarios de las computadoras y los hacedores de televisión. Muchas de éstas se relacionan con el costo de los equipos. Puede hacerse una conciliación entre qué es más costoso, un equipo que hay que pagarlo una sola vez, darle mantenimiento una**  vez al año y la energía eléctrica que consuma, más el salario de un usuario durante **ocho horas diarias, en comparación con adquirir dos ó tres máquinas de grabaciónreproducción de cintas, una consola de audio, una de video, de tres a cuatro monitores, el mantenimiento que éstas representan, que anualmente puede variar entre cuatro a cinco ocasiones, y los operadores que por lo general son de cuatro a**  **seis personas, más obviamente, pagar el seguro social, las incapacidades por enfermedad, vacaciones pagadas y aguinaldos de estos empleados.** 

**Los empresarios deben darse cuenta de que, aunque suene un poco deshumanizado, las máquinas tienden a eliminar el trabajo manual; pero esto no es nuevo, desde la Revolución Industrial esto es evidente. Es necesario tomar ventaja de lo que esa revolución inició: "el cambio".** 

**Cambio que, hoy por hoy, sin importar quién se quede en el camino aferrado a las antiguas técnicas, seguirá dándose, y el individuo capacitado o interesado en capacitarse tomará la oportunidad que se le presenta.** 

**La televisión sigue su curso; la computadora, por igual, pero: ¿qué sucede con el hombre?, ¿está dispuesto a aceptar los cambios?, ¿a verlos pasar?, ¿a formar parte de ellos?, y algo muy importante dentro de este trabajo, ¿cómo se prepara un universitario frente a estos cambios?** 

**De la misma manera en que se le da pie al empresario en párrafos anteriores, debo considerar el punto en cuestión de un universitario que ha tenido una preparación académica y que en un momento dado, se le presenta una oportunidad de ingresar a los medios y valorar el choque que puede representar para él al encontrarse con un mundo muy diferente del que le plantearon en las aulas.** 

**No con esto quiero decir que la preparación universitaria es mala o pobre, sino por el contrario, tomar en cuenta que, en lo que al autor se refiere, lo que se pudo aprender a lo largo de la carrera, fue básico en la formación como individuo y como profesional.** Más sin **embargo, el legado que se puede otorgar a las generaciones venideras** es **primordialmente el consejo de que abran los ojos frente a la realidad del profesionista ya en el campo de batalla. No se puede esperar que la universidad tenga la último en tecnología, que posea equipo sofisticado para crear técnicos en medios, ni mucho menos, que produzca gerentes de departamento o productores de cine, televisión o radio. Esto se logra sólo en la marcha del quehacer profesional.** 

**El error que tal vez cometen muchos universitarios es esperar a terminar la carrera, titularse y posteriormente con papel en mano, ir a pedir trabajo y que las empresas los reciban con los brazos abiertos. Muchos saben que esto no es real, pero su subconsciente así se los dicta, y el día menos pensado que salen a luchar a las trincheras van armados con la espada que han afilado durante casi cinco años y se dan cuenta que el enemigo ya no utiliza armas de metal, sino espadas láser.** 

**El sarcasmo posiblemente ofenda, pero bien se dice que una verdad vale más que mil mentiras. El realizar producciones "caseras" para una materia como Producción Televisiva, donde es utilizado un equipo de grabación amateur, sin contar con antecedentes de pre-producción, sin conocimientos sobre producción y con una edición precaria con equipo semi-profesional, lleva al universitario a pensar que esa es la manera en que se desenvolverá en el campo profesional.** 

**La experiencia que obtuve durante casi diez años en la empresa Televisa San Ángel me dio la pauta para imprimir en mis trabajos escolares un conocimiento que posiblemente hubiera sido dificil adquirir en un aula.** 

**El universitario, en mi opinión, no debe centrarse a lo que la universidad le proporciona. Como es bien sabido, la casa de estudios te puede enseñar muchas cosas, pero, territorialmente hablando, afuera de la casa hay un mundo por conocer y que uno mismo debe aventurarse a descubrir. Nunca sobran los conocimientos que puedan adquirirse en revistas especializadas en diversas materias, cursos adicionales de producción, locución, guionismo, dirección cinematográfica, etc.; ir y buscar oportunidades en el medio y más aún, estar dispuesto a aprender de aquellos que ya saben y que viven de su trabajo, y que de la misma manera, empezaron "desde abajo".** 

**El trabajo que ha sido presentado confirma lo anterior, ya que sin materias de computación en el plan de estudios de mi generación 85-89, con equipo** no **profesional en cuanto a producción de televisión se refiere, y con mucha formación** 

**teórica, no hay otra posibilidad al entrar a trabajar, que, humildemente, aceptar que haz llegado a un mundo que desconoces y tomar la decisión de nunca decir "no se", sino por el contrario, "puedo aprender". Asi fue como a través de los años, mi camino por Televisa me llevó a diferentes áreas y de una de ellas, sobre todo, de actualidad, deseo compartir con los futuros colegas. No es, como ya se dijo, una propuesta, es el análisis de una realidad y su funcionamiento. Mi pretensión no es cambiar los planes de estudio de las universidades, porque no soy quien para juzgarlos ni mucho menos está en mis manos el hacerlo, pero si es mi obligación como profesionista el poner el señalamiento de alerta a los que vienen y exponerles una parte de la labor a la cual, hoy en día se van a enfrentar.** 

**La época actual requiere de individuos con la suficiente creatividad para adaptarse a los cambios, para mejorar las situaciones que le rodean, para crearse un**  ambiente de vida adecuado para heredarlo a sus hijos y a las demás generaciones, **para que, al dejar este mundo, se hable del individuo como alguien que** *hizo* **las cosas pasar, y no de alguien que** *vio* **las cosas pasar.** 

## **Glosario**

**Acceso directo. Es el acceso a un almacén de información, bajo ciertas condiciones, siendo que la siguiente posición de la que se obtendrá información es completamente independiente de la presente.** 

**Aceptable por la computadora. Es aquella información que se representa de tal forma, que puede ser leída por la máquina en cuestión.** 

**Actualizar. Consiste en aplicar todos los cambios, las altas y las bajas a la fecha, en un archivo.** 

**Alfanumérico. Son aquellos caracteres que pueden ser tanto letras como números o símbolos especiales.** 

**Almacén de disco. Es un dispositivo de almacenamiento que utiliza grabaciones ópticas o magnéticas de discos planos.** 

**ALU. Unidad aritmética y lógica que lleva a cabo las operaciones aritméticas y lógicas.** 

**ASCII. Norma estadounidense de códigos para intercambio de información. Código internacionalmente aceptado que representa números, letras y símbolos con valores únicos del código binario que puede manejar el computador.** 

**Base de** *datos.* **Una palabra resonante que significa un conjunto organizado de archivos de información a los que tiene acceso el computador. Si mucha gente tiene acceso a él a través de diferentes terminales, se le podrá denominar banco de datos.** 

**Binario. Referente al entero 2; como un sistema de números binarios, en base 2, una elección binaria puede tener dos alternativas, o una operación binaria, que puede suceder al combinar dos cantidades.** 

**Bit. Es un dígito binario; es una sola pulsación de un grupo de pulsaciones.** 

**Byte. By eight. Usualmente significa un grupo de ocho bits. Un byte contiene suficiente información para representar un carácter ASCII.** 

**Carácter. Es uno del grupo de símbolos elementales, tales como los correspondientes**  a **las teclas de una maquina de escribir. Los símbolos pueden incluir, a los dígitos**  decimales del 0 al 9, las letras de la A a la Z, los signos de puntuación, los símbolos

**de operaciones y cualquier otro símbolo sencillo, que pueda ser leído, almacenado, o escrito por una computadora.** 

*Chip de silicio.* **Un dispositivo simple que contiene muchos transistores y otros componentes incrustados en la superficie de un fragmento de silicio.** 

*Chiron.* **Equipo especial utilizado en las áreas de post-producción capaz de incluir el titulaje necesario en los créditos de los programas y que de igual manera, logra efectos especiales en la edición de los mismos.** 

*Cinta magnética.* **Es una cinta de metal o plástico, recubierta o impregnada con material magnético, y en la cual se pueden almacenar las partículas polarizadas que representan la información.** 

*Cinta perforada.* **Es una cinta de papel perforada de tal manera que represente información. Se pueden utilizar cintas de plástico en lugar de las de papel, cuando se usan con fines más permanentes, tal como en el caso de que se use con frecuencia una misma cinta.** 

*Cintas.* **Pueden ser magnéticas o** *de* **papel perforado, algunas veces se usan otros tipos de cintas, tales como las cintas usadas para controlar el formato vertical de las impresoras, o bien de las cintas de plástico utilizadas para controlar las máquinas de escribir automáticas.** 

*Compilador.* **Es una rutina que hace programas, la cual produce uno específico para cada problema en particular, determinando el significado deseado por un elemento de información expresado en pseudocódigo, seleccionando o generando la subnitina requerida, transformando ésta en un código específico para el problema determinado, asignando registros de almacenamiento, etc., e introduciéndolo como un elemento del programa problema, llevando un registro de las subrutinas usadas y sus posiciones en el programa, y continuando al siguiente elemento de la información en pseudocódigo.** 

*Computadora.* **Es cualquier dispositivo capaz de aceptar información, aplicándole a ésta procesos establecidos y proporcionando los resultados de éstos. En ocasiones y en forma más específica, es un dispositivo para realizar secuencias de operaciones aritméticas y lógicas; a veces, y aún más específicamente se le llama así a la computadora digital con almacenamiento de programas, capaz de realizar secuencias de instrucciones almacenadas internamente, en oposición a las calculadoras en las cuales la secuencia se proporciona manualmente o bien por medio de cintas o tarjetas.** 

**si** 

**Consola de audio. Técnicamente, el aparato recibe los diversos recursos que se relacionen con el audio, es decir, micrófonos, tornamesas, compacteras y caseteras, entro otros. La utilización principal de las consolas de audio es la de mezclar, ecualizar y nivelar el sonido de una grabación. El control generalmente se lleva a cabo a través de una serie de líneas, que puede variar de la más sencilla de 5 a la más sofisticada de 36 líneas.** 

**Consola de Video. Al recibir, por medio de cables, la señal captada por las cámaras o reproductoras de video, a través de la consola de video, el operador puede elegir la de su mayor interés y/o hacer la edición de un programa determinado. Por lo general, una consola de video puede varias en sus canales o botones para elegir entre una variedad que va de las 5 a las 15 opciones.** 

*Copiar.* **Consiste en reproducir la información, en una nueva posición reemplazando lo que estaba almacenado previamente y usualmente dejando sin variación la información de la posición original.** 

**Datos. Es cualquier factor o información, en particular aquellos que son admitidos, operados o emitidos por una computadora u otra maquina que maneje información. Digital. Es la cualidad de utilizar los números de una escala de notación dada, para representar todas las cantidades que se presentan en un problema o en un cálculo.** 

**Digitalizador. Siendo como una máquina de fotocopiar, es un aparato que refleja la luz de una imagen. Los diferentes patrones de la imagen reflejan la luz en forma diferente, mismos que detecta el digitalizador usando celdas fotosensibles. Digitalizada una imagen, el usuario puede utilizarla en un amplia gama de tareas en una computadora.** 

**Disco magnético. Es un disco circular, estando una o sus dos superficies recubiertas con material magnético y en el cual se almacena la información, en forma de pequeñas partículas polarizadas.** 

**Espolear. Dicese del término utilizado por los editores para dirigirse dentro de la cinta de video-tape a un punto o tiempo determinado con el fin de iniciar una nueva secuencia o una edición consecutiva.** 

**Hardware. Conjunto de dispositivos mecánicos, magnéticos, electrónicos y eléctricos con los que se fabrica un sistema de computación; es el ensamble del material que forma un sistema de computación. Es cualquier parte del equipo de procesamiento de datos.** 

**Lectora de cintas magnéticas. Es un dispositivo capaz de convertir en pulsaciones eléctricas, la información que está grabada en una cinta en forma de series de partículas polarizadas, generalmente con el fin de transferirla a otro medio de almacenaje.** 

**Lectora de tarjetas. Es un mecanismo que permite la aceptación de la información, perforada o grabada en tarjetas, por medio de escobillas de alambre, sensores metálicos, por medios ópticos, magnéticos o de alguna otra forma. También es un dispositivo para leer las marcas sensibles en las tarjetas.** 

**Memoria, La memoria del computador es un dispositivo o una serie de dispositivos capaces de almacenar información temporal o permanentemente en forma de patrones de unos y ceros binarios. El computador "lee" la información en la memoria o, en ciertos casos, también "escribe" información en ella cuando opera.** 

**MB. Es la unidad de millar de bytes. Se ha establecido como la medida más usual actualmente en cuanto a capacidad de almacenaje en una computadora se refiere.** 

**MIDI. Interface digital de un instrumento musical. Es el software necesario para que a través de él, pueda introducirse a la computadora los sonidos emitidos por el instrumento y a su vez, sean reconocidos por el sistema lógico de la máquina.** 

**Microsegundo. Es la millonésima parte de un segundo.** 

**Módem. Accesorio que permite convertir tonos audibles de un teléfono, por ejemplo, en la forma digital que entiende el computador y viceversa.** 

**Operación de computadora. Es la operación electrónica del equipo que resulta de una instrucción.** 

**Operaciones lógicas (computadoras). Son aquellas operaciones de comparación, de selección, que hacen referencias, igualdades, clasificaciones, intercalaciones, etc., en las que, en esencia, los unos y los ceros, correspondientes a un sí o un no, constituyen los elementos y cantidades de aprobación o de negación con que se opera.** 

**PC. Personal Computer. Computadora personal en sus siglas en ingles.** 

**Perforadora de tarjetas. Es un dispositivo que hace perforaciones a las tarjetas, en los lugares específicos designados por un programa.** 

*Procesador de datos.* **Es una maquina que maneja la información en una secuencia de operaciones razonables. Es un término genérico para todas las operaciones . razonables.** 

*RAM.* **Memoria de acceso aleatorio. Memoria en la que puede grabarse información y de la cual puede leerse instantáneamente, no importa en qué lugar de la memoria esté. RAM es la memoria de trabajo del computador en donde pueden cargarse del exterior programas de aplicación y después correrlos. A veces se llama de lecto/escritura.** 

*ROM.* **Memoria de sólo lectura. Circuito de memoria en el que la información almacenada está interconstruida en el chip cuando se fabrica y que no puede ser posteriormente cambiada por el usuario. La información puede leerse, pero no escribirse en ella, de ahí el nombre de sólo-lectura.** 

*Scanner.* **Aparato capaz de obtener una impresión electrónica de una imagen. Funciona similar a una fotocopiadora, pero en vez de imprimir la imagen obtenida, la almacena en un archivo seleccionado.** 

*Sistema.* **Es un ensamble de componentes unidos por alguna forma de interacción regulada, formando un conjunto organizado; es una colección de operaciones y procedimientos, hombres y máquinas, mediante los cuales se maneja un negocio. Es cualquier organización intencional de recursos o elementos.** 

*Software.* **Son los sistemas de programación, bibliotecas, y otra programación, y las partes que no corresponden físicamente al equipo pero que sirven como auxiliares en la operación; en ocasiones se extiende la definición para incluir a todos los servicios suministrados por el fabricante de computadoras, tales como el entrenamiento, los manuales de referencia, la planeación de la instalación, etc.** 

*Switcher.* **Dentro de la consola de video, existe una sección del aparato, que utilizando algunas teclas de control, elige la toma deseada de las varias que llegan a la consola. Con el mismo switcher, el operador puede realizar los efectos visuales que la consola incluye.** 

*Tarjetas.* **Rectángulo de cartulina de tamaño y figura uniforme, adaptada para ser perforada en un arreglo inteligible de perforaciones en un arreglo inteligible de perforaciones. Las perforaciones son detectadas, eléctricamente por medio de escobillas de alambre, mecánicamente por alimentadores metálicos, u ópticamente por celdas o tubos fotoeléctricos.** 

Tiempo de acceso. Es el intervalo de tiempo entre el instante en que la información: I) es llamada de la memoria y el instante en que se completa el almacenaje en tiempo de escritura: 2) es la preparación, más el tiempo de palabra.

Trimear. Término utilizado en el argot de la edición donde es posible, acortar video o audio. Es utilizado frecuentemente para ajustar tiempos de duración de una escena en un programa.

Unidad de almacenamiento. Es cualquier dispositivo en el cual se puede introducir o retener información, para posteriormente extraerla. Es el mecanismo o el medio en que se almacena la información, no siendo necesario que forme parte integral de una computadora. Se considera sinónimo de memoria.

Unidad de control. Es aquella porción del equipo de una computadora digital automática que dirige la secuencia de las operaciones; interpreta las instrucciones codificadas e inicia los comandos apropiados para los circuitos de la computadora para la ejecución de las instrucciones. Las unidades de control especializadas, tales como las de las unidades de cintas, dirigen las operaciones a estas unidades del sistema, estando sujetas a la dirección de un nivel superior por la unidad de control del sistema principal.

## **Bibliografía**

÷.

ł.

 $\ell_{\rm e}$ ٠. Albrecht, Bob. *Introducción a los PC.* 4a ed. México, Fondo Educativo Interamericano, 1984, 224 pp.

Aréchiga, Rafael. *Introducción a la informática.* México, Limusa-Noriega, 1993, 187 pp.

Aréchiga, Rafael y Jorge Conchado. *Fundamentos de Computación,* México, Limusa-Noriega, 1992, 402 pp.

Banyan Systems. *Avid User's Guide,* United States of America, Ansa Software, 1994, 717 pp.

Bradbeer, Robin et al. *El libro de la computación,* 1° ed., México, Fondo Educativo Interamericano, 1984, 224 pp.

Burger, Jeff. *La biblia de Multimedia,* **1"** ed, México, Addison-Wesley-Iberoamericana, 1994, 644 pp.

Carrandi Ortiz, Gabino. *Testimonio de la televisión mexicana,* México, Diana, 1986, 233 pp.

DLesco, Inc. *EClips Video Editor Reference Manual.* New Jersey, Commercial Computer Software, 1994, 505 pp.

Eckhouse, Richard y Robert Monis L. *Sistemas de Minicomputadoras,* 2da ed., México, Prentice-Hall Internacional, 1988, 488 pp.

Hennefeld, Julie. *Turbo Pascal con aplicaciones 3.0, 4.0 y 5.0,* México, Grupo Editorial Iberoamericana, 1989, 414 pp.

Jamsa, Kris. *La magia de Multimedia ,* México, McGraw Hill, 1994, 392 pp.

McLeish, John. *La teoría del cambio social,* México, Fondo de Cultura Económica, 1969, 174 pp.

Mejía Prieto, Jorge. Historia de la Radio y la Televisión en México, Octavio Colmenares, 1972, 283 pp.

**Stone, Pablo. La televisión, México, Olimpo, 1981, 125 pp.** 

## **Hemerogratia**

 $\dot{\mathbf{u}}$ 

×

**Boletín Informativo Dirección de Ciencias Computacionales, Universidad Anahuac, Año 5, No. 7, Febrero de 1995** 

**Emprendedores, "Mas allá de multimedia... compumedia o compuvisión", marzoabril, 1994, Grupo Desarrollo, p. 45** 

**"Multimedia en español", varios artículos, marzo-abril, 1994, Producción & Distribución Corp. Miami E.U.A.** 

**"Multimedia en español", varios artículos, mayo-junio, 1994, Producción & Distribución Corp. Miami E.U.A.** 

**Multimedia World, varios artículos, abril, 1994, PC world Comunications Inc.** 

**Multimedia World, varios artículos, mayo, 1994, PC world Comunications Inc.** 

**Multimedia World, varios artículos, junio, 1994, PC world Comunications Inc.** 

**Información: producción, comunicación y servicios, varios artículos, Número 17 Mío 4, 1994, Infoconsultores, SC.** 

**PC Magazine en español," Multimedios", Volumen 3, Numero 7, septiembre 1993, América, p. 66** 

**Personal Computing México, "La carrera por conquistar Multimedia", septiembre 1993, Servicios Editores, p. 50** 

**Personal Computing México, "En la pista de Multimedia", diciembre 1993, Servicios Editores, p. 43**